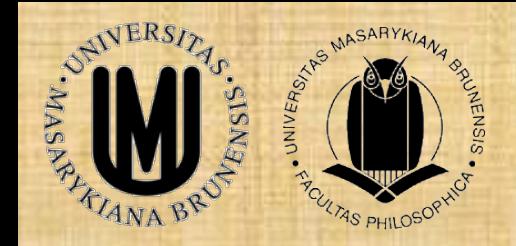

#### Dokumentace archeologických výzkumů vědeckovýzkumné základny

#### **Pohansko u Břeclavi**

#### **Petr Dresler**

**Department of Archaeology and Museology, Masaryk University, Brno**

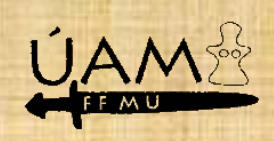

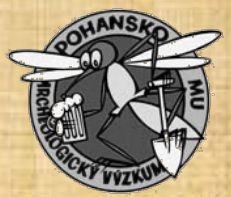

#### DOKUMENTACE

- Je klíčová část celého výzkumu
- Můžeme ji dělat dvojím způsobem
	- dobře
	- špatně
- Vždy musíme myslet na archivaci
- Nebezpečí číhá v
	- ohni
	- vodě
	- EMP

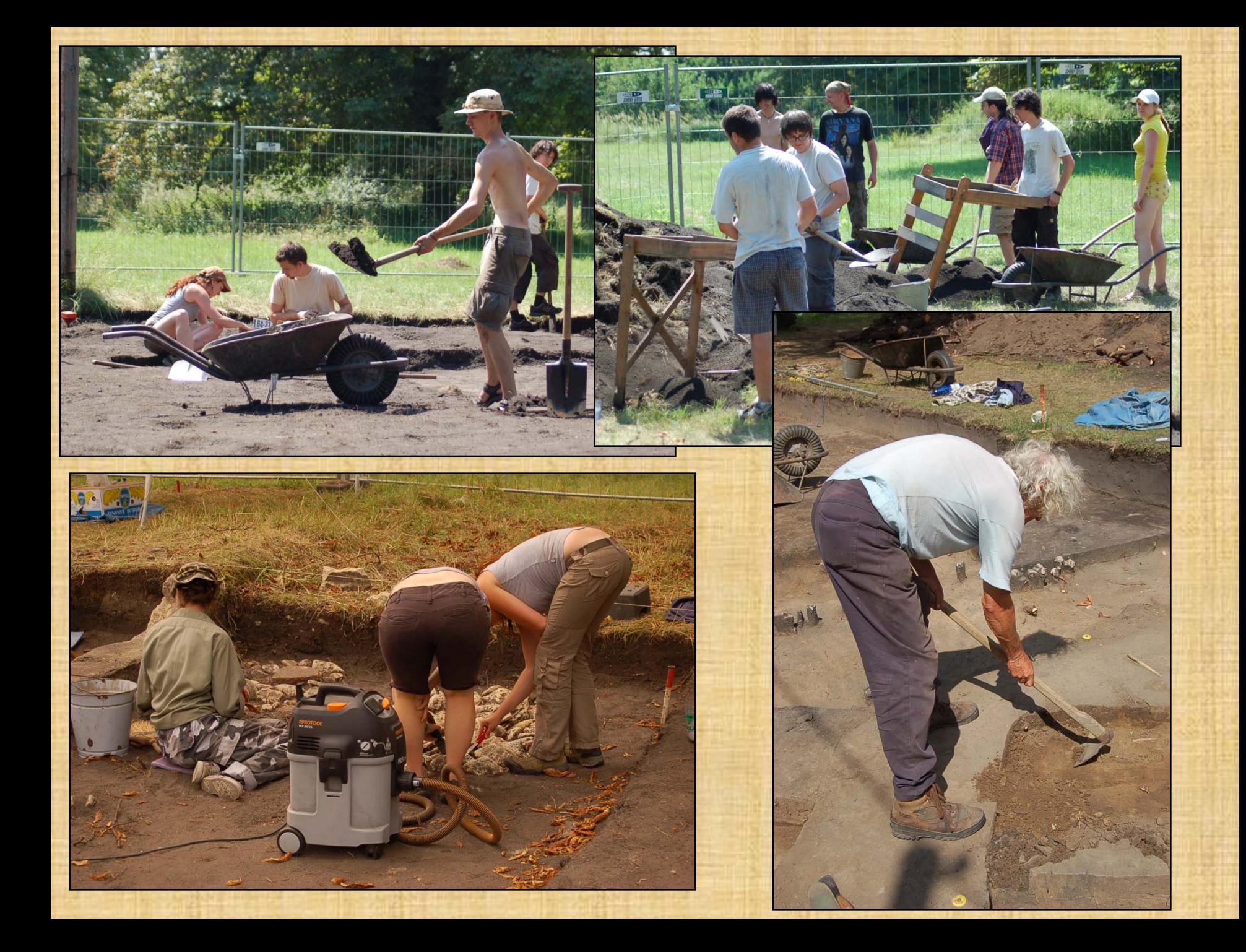

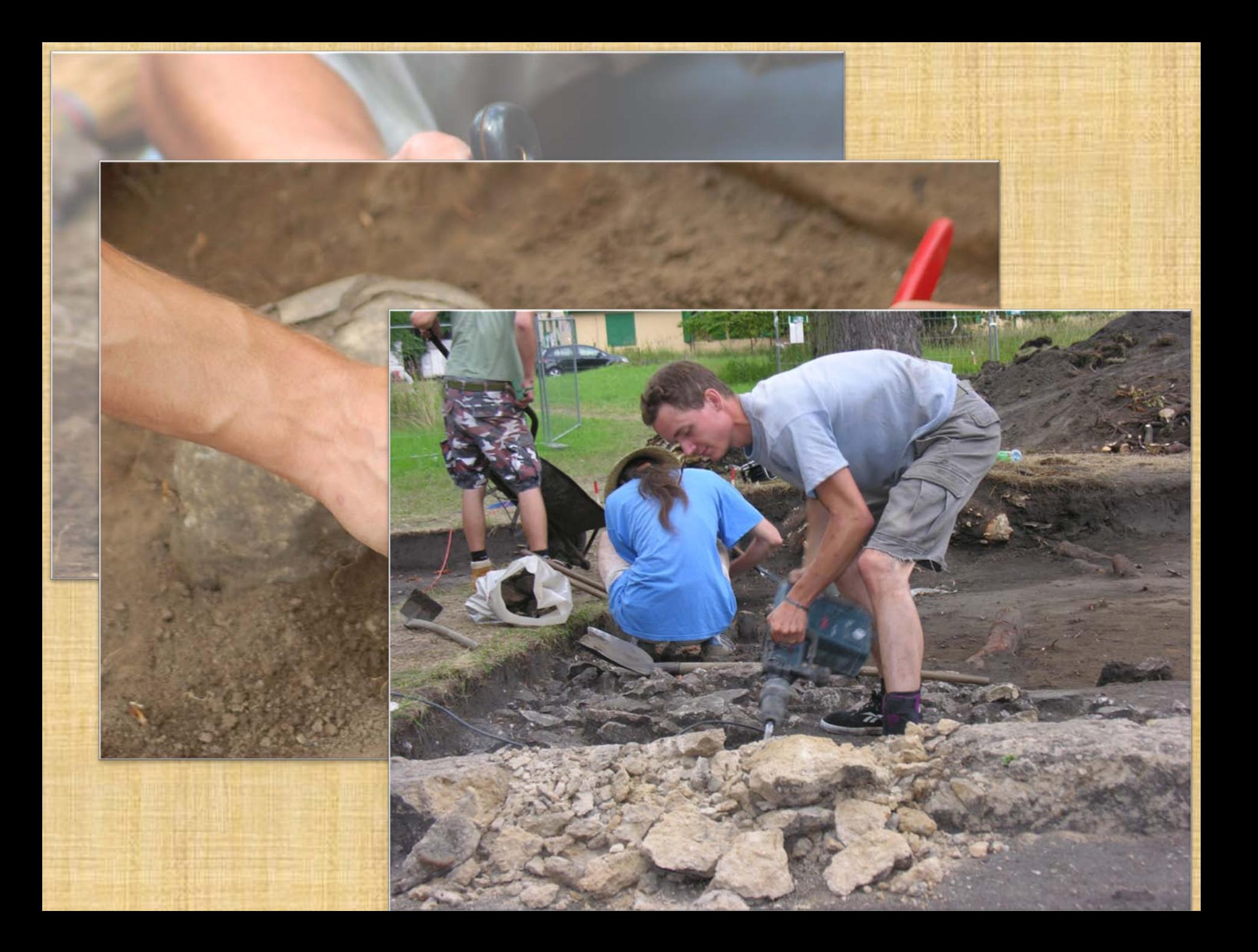

#### **1958**

- První průzkum prof. Kalousek, asistenti Dostál a Podborský
	- ruční skica
	- krokování
	- informace místních znalců pracovníci polesí
	- sledování činnosti zvířat
		- v noře jezevce byla poprvé identifikována čelní kamenná zeď hradby

#### **1959**

- geodetické základy
	- síť pevných bodů
	- definice čtvercové sítě
	- kódování čtvercové sítě
- první výzkum
	- prostor tzv. Velmožského dvorce a kostela č. 1
- · definice obrazového klíče podrobné dokumentace
	- kameny modře, kosti žlutě, keramika červeně

#### **1960-**

- dokumentaci výzkumu provádí odborný pracovník – Dr. Augustin Šik
- podrobná topografie
- · měření výškopisu
	- vrstevnice s ekvidistancí 25 cm
	- body s nadmořskou výškou

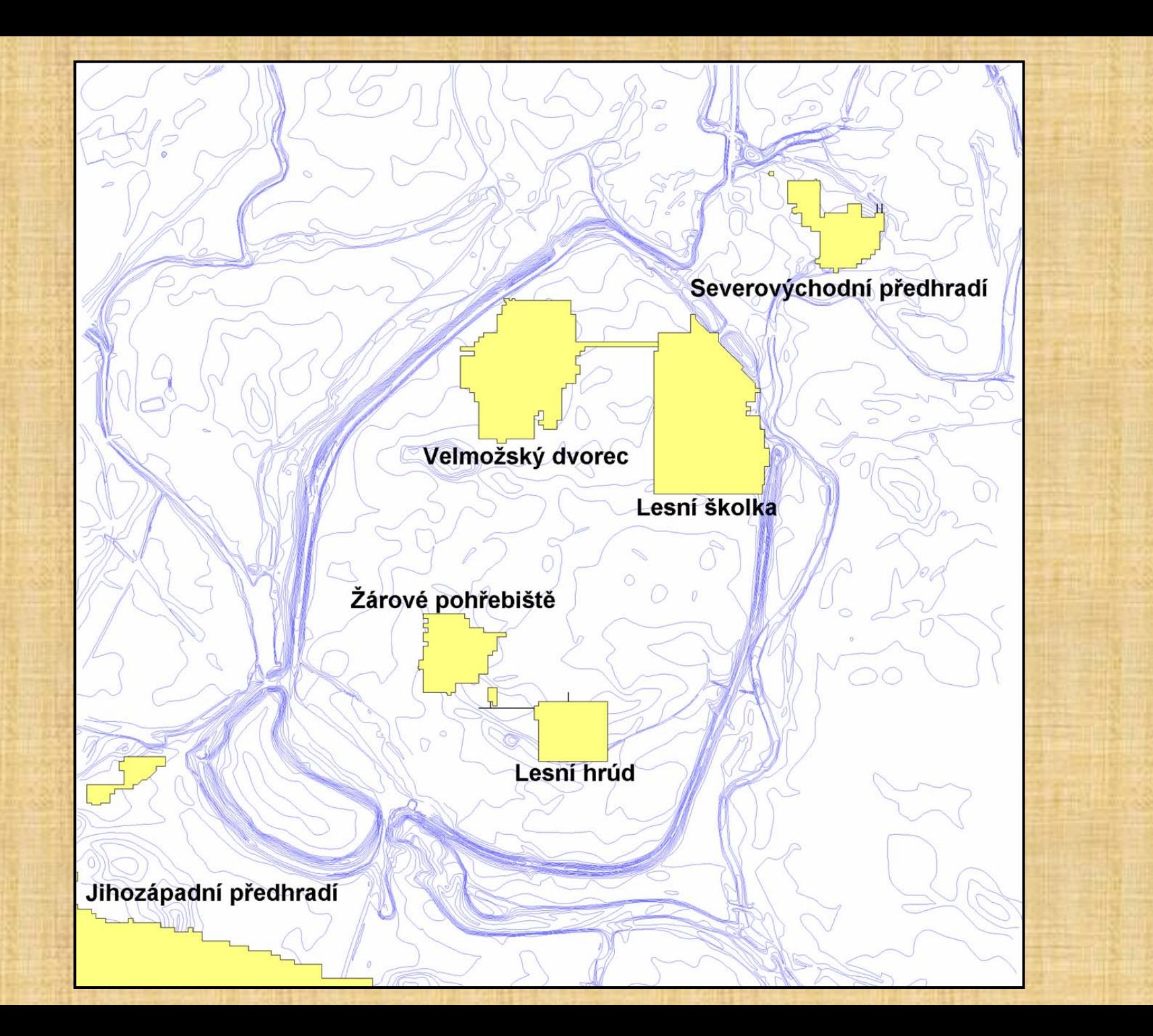

#### **1965**

- fotogrammetrie
	- kolmá dokumentace archeologického výzkumu
	- železná tyč se závěsem pro fotoaparát
	- časový spínač

#### **1967-1971**

• pokus o konstrukci švédské věže – trojnožka se závěsem pro fotoaparát • problémy s materiálem – dural vyráběla ve velkém jen jedna továrna • nekvalitní služby dodavatele – malé dodávky nebyly v plánu pětiletky • totální fiasko

#### **1995 -**

- digitalizace polní dokumentace a výzkumu
- platforma Intergraph
	- tablet
	- CAD Microstation
	- definice základních vrstev
- pilotní projekt POHAN – digitalizace výzkumu Lesní školky – více v Počítačová podpora 1 • nové přístroje a software

## **Podrobný vývoj**

- 1995 digitalizace dokumentace POHAN v.1. Microstation 95…
- 1999 digitální fotoaparát
- 2001 dokumentace vedena v iPAQu Excell
- 2003 dokumentace vedena v iPAQu TerraSync verze 2.40
- 2004 všechna dokumentace (až na profily) kompletně prováděna za pomoci digitálních prostředků – kombinace kolmého snímkování, měření totální stanicí a deskripce terénních situací
- 2005 digitalizace dokumentace POHAN v.2. Geomedia Professional v. 6.0.
- 2008 přechod na ArcGIS od společnosti ESRI

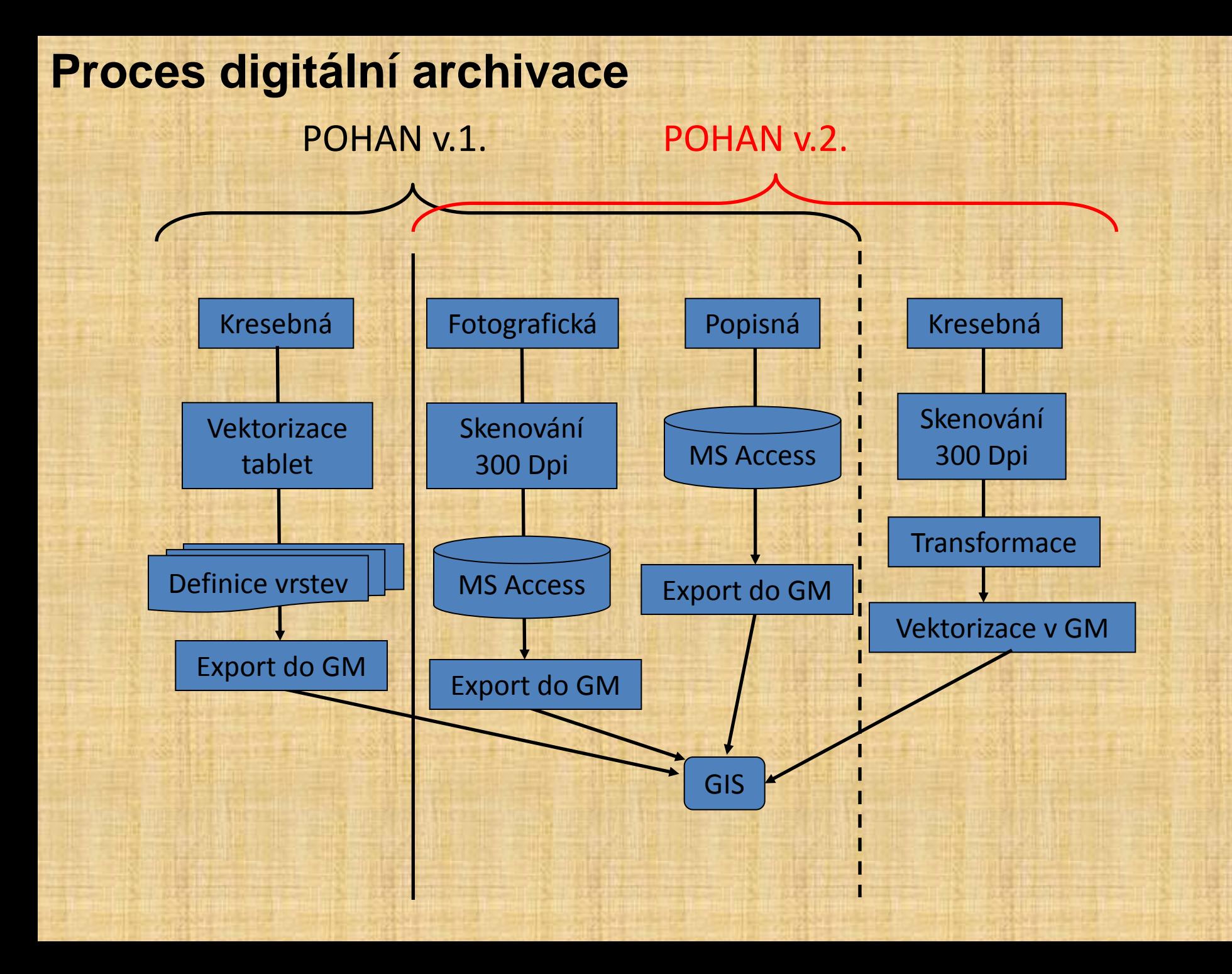

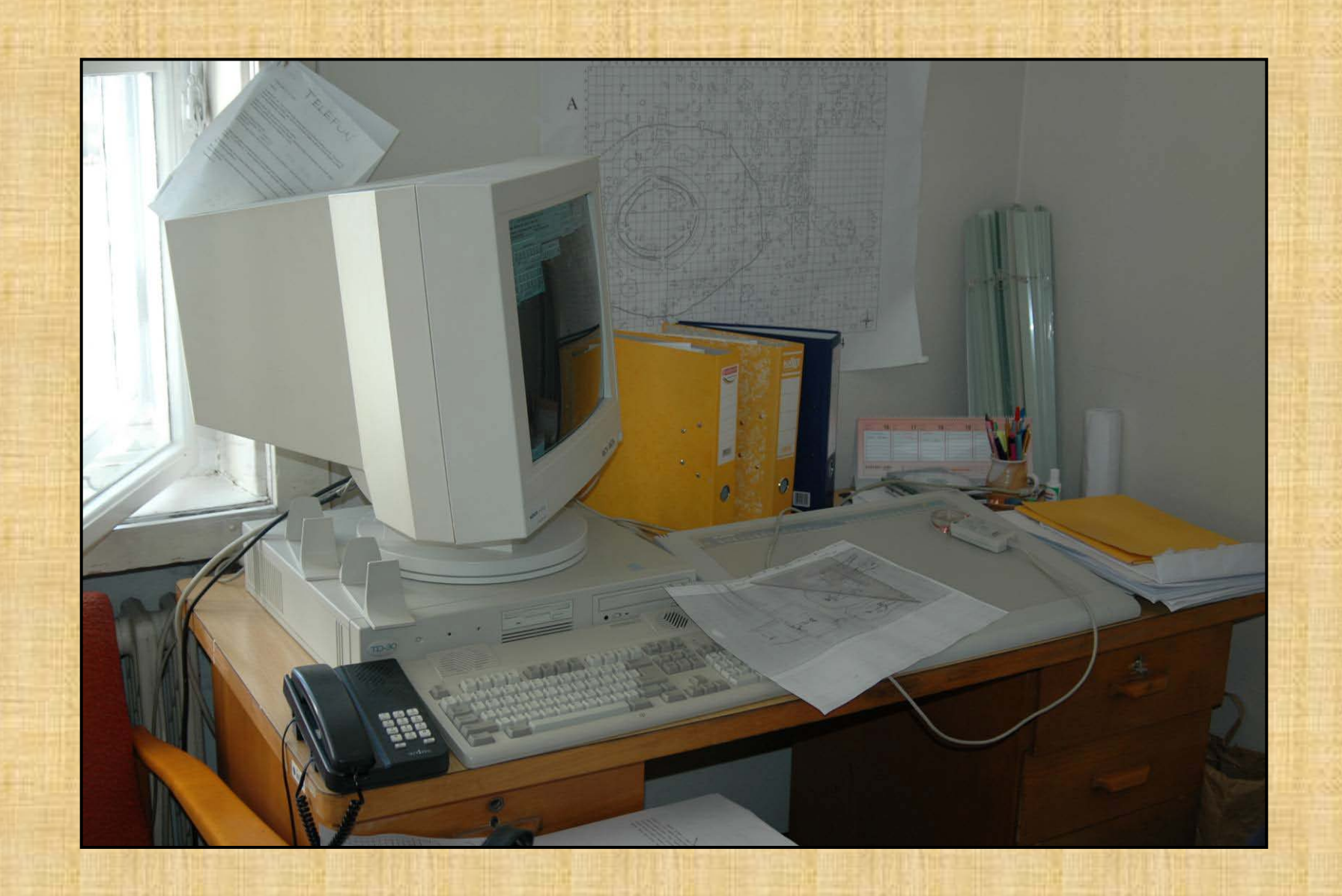

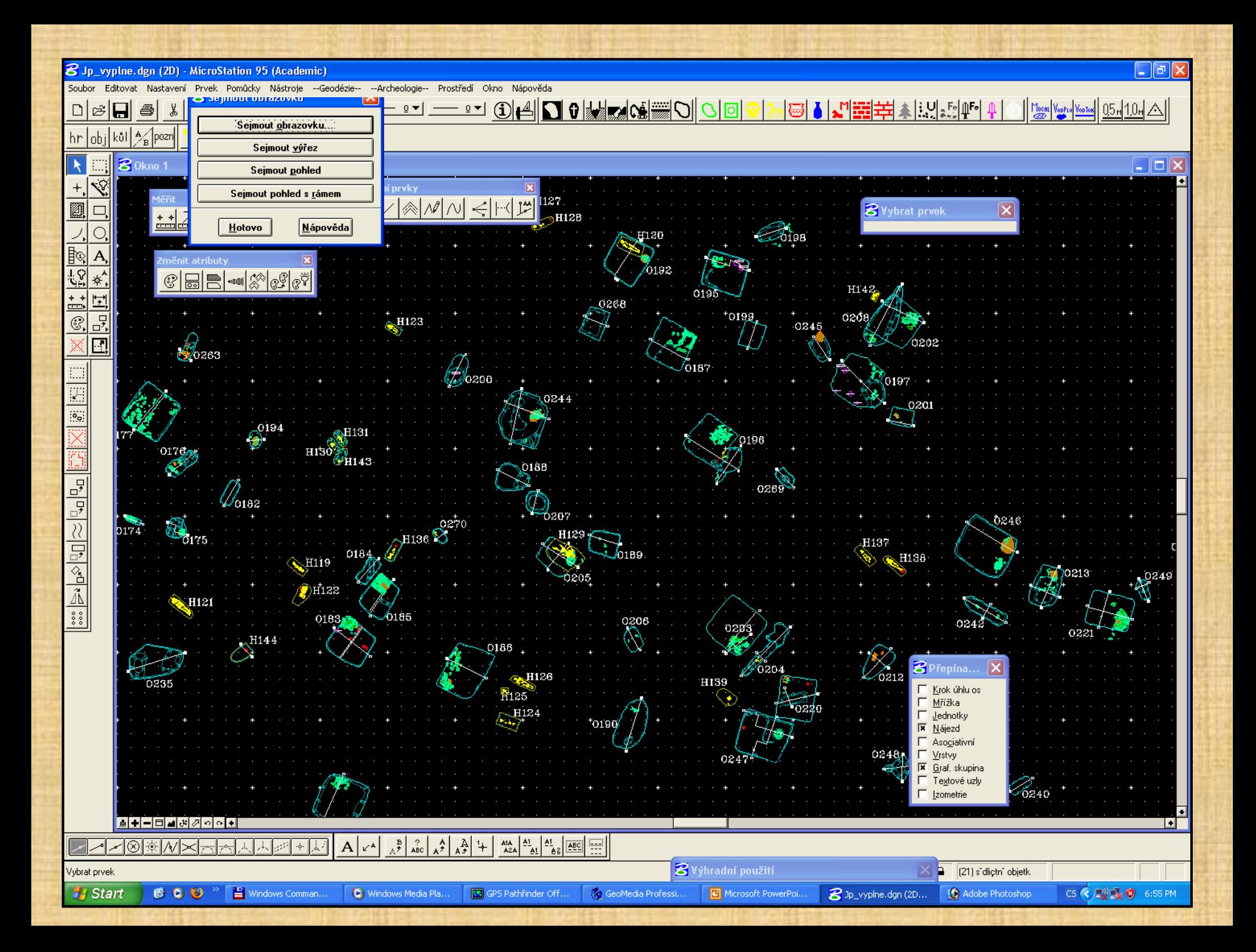

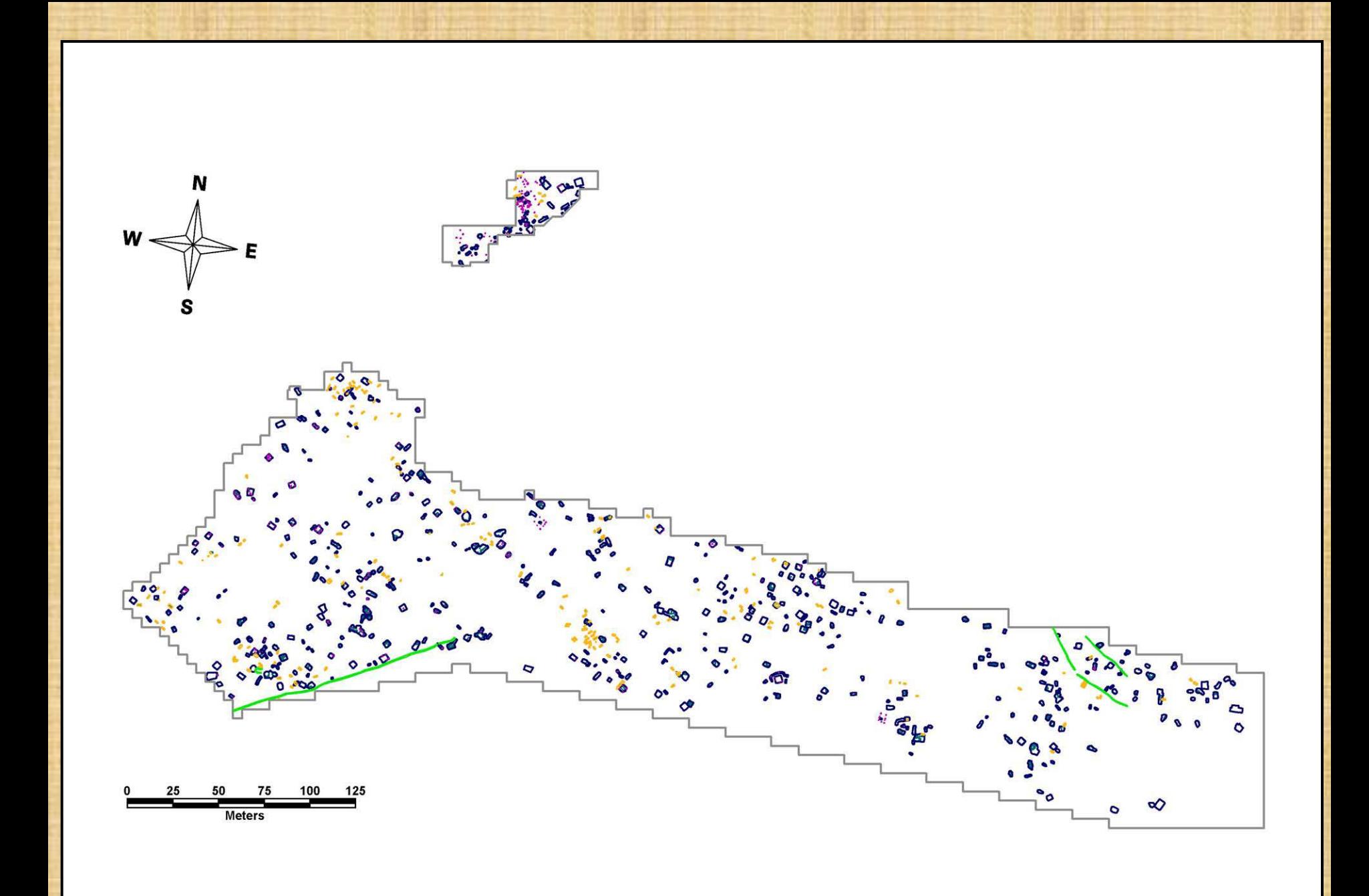

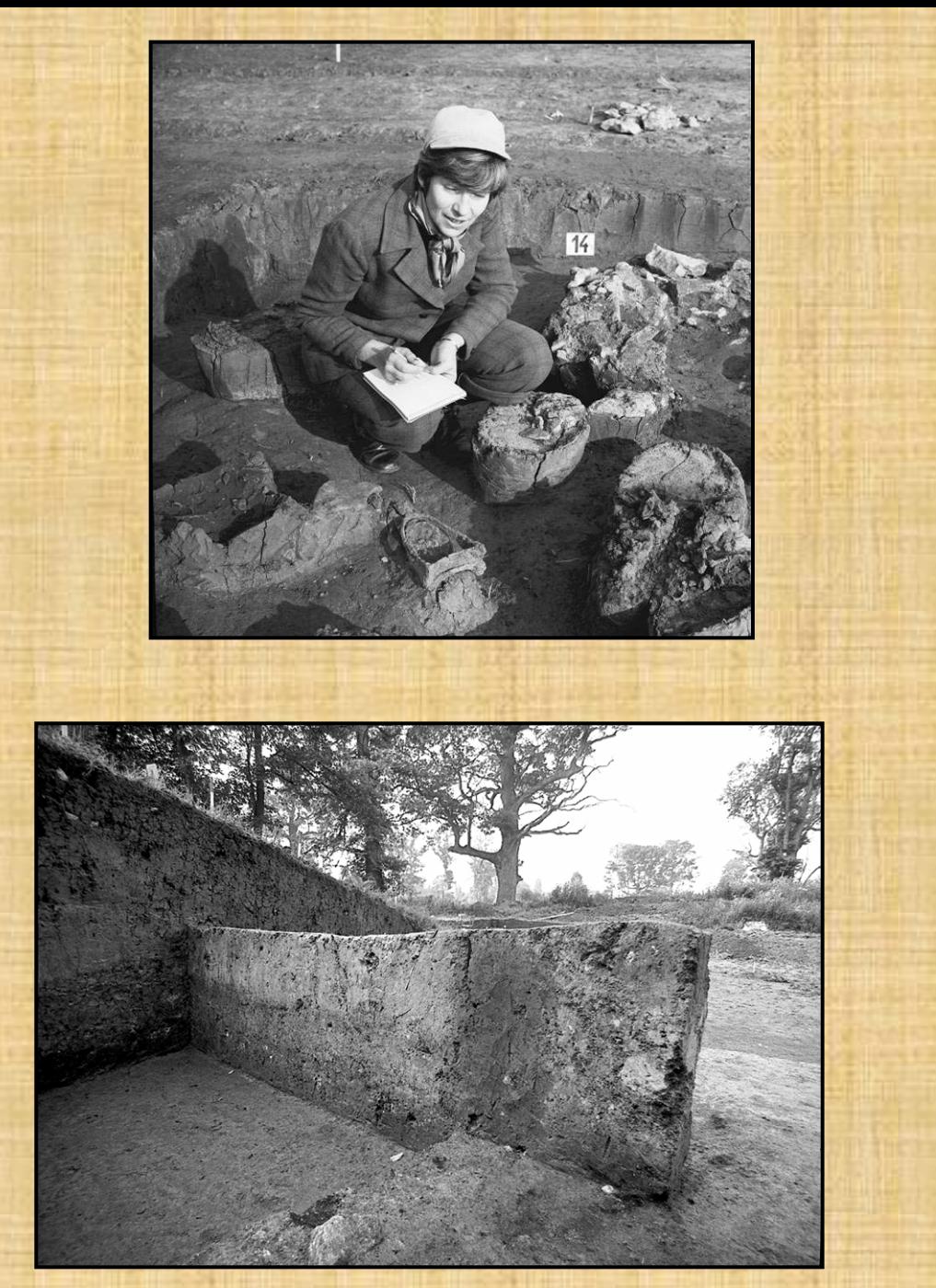

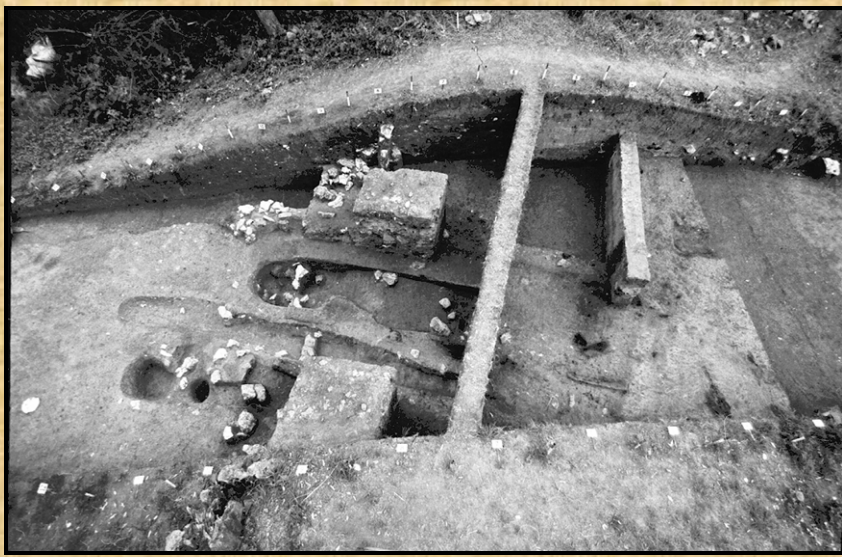

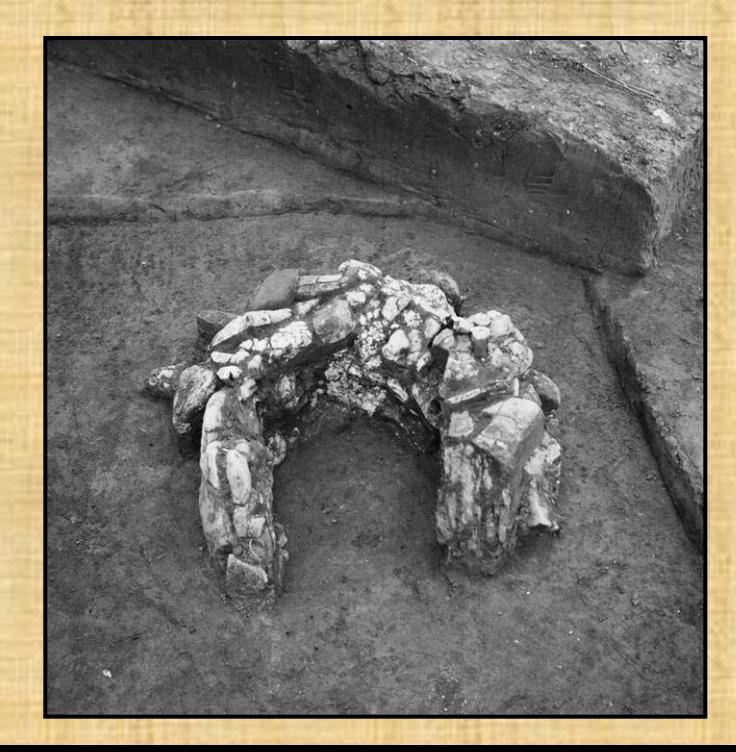

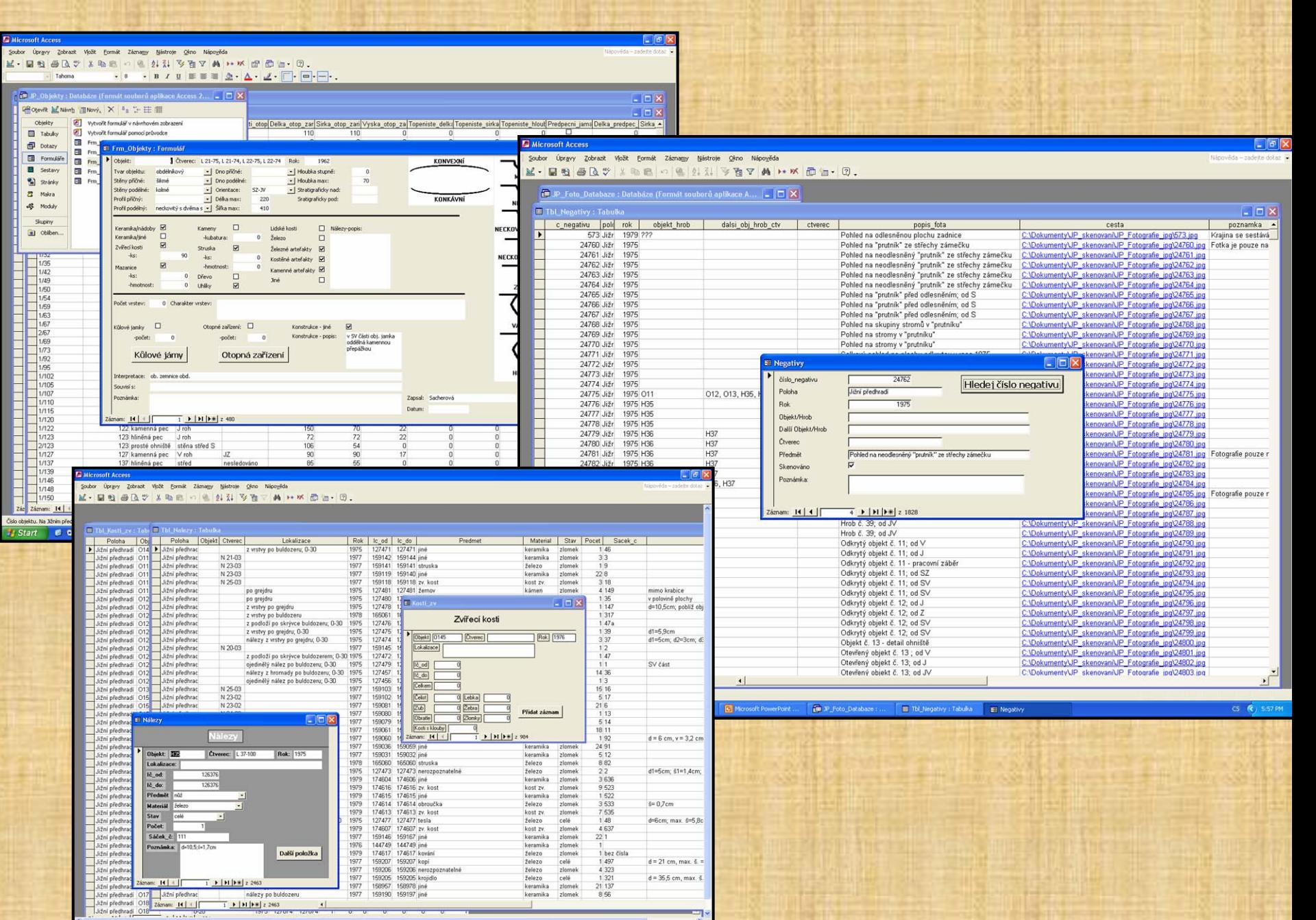

and Hard advert Start 6 6 9 <sup>\*</sup> N Wholess Comm... B Morest Power... [9] Adobe Photoshop | **(9** 30 Julety : Dat... [10 TB Josepy : Ta... [10 TB Josepy : Ta... [10 TB Josepy : Ta... El Nálezy CS (8) 6:0

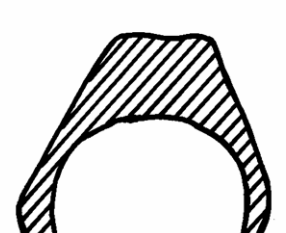

#### **Z** Microsoft Access

Zob

.<br>Soubor Úpravy Zobrazit Vložit Formát Záznamy Nástroje Okno Nápověda

K-BQQ\*XbBOD&#HXDTAI\*\*Ba-B.

#### 

 $\Box$ D $\times$ 

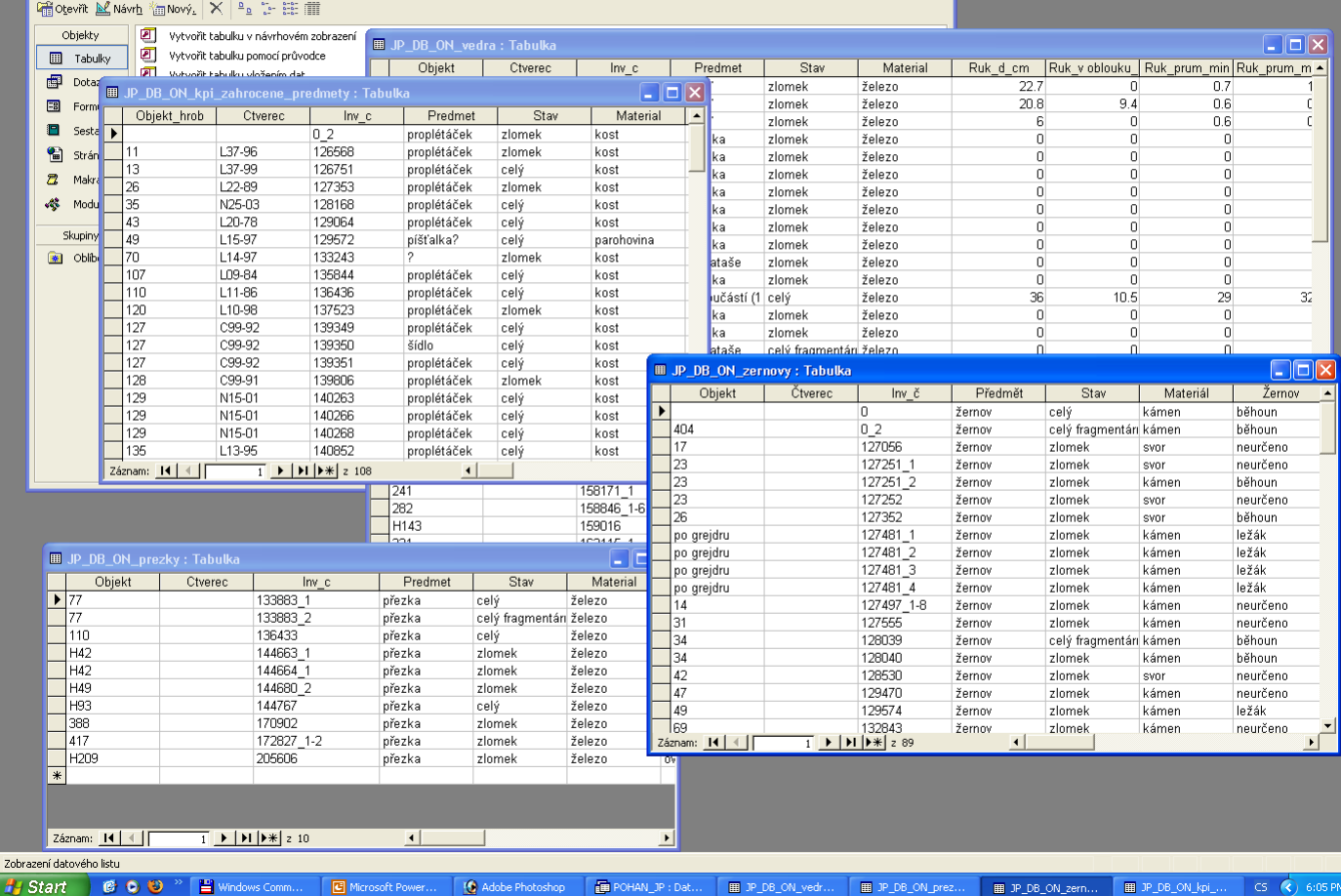

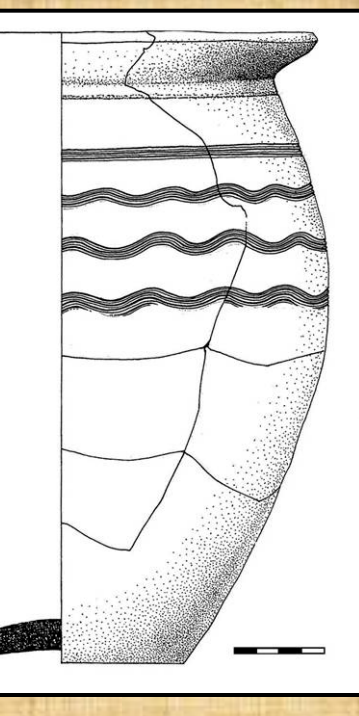

 $\Box$ e $\triangleright$ 

Nápověda – zadejte dotaz

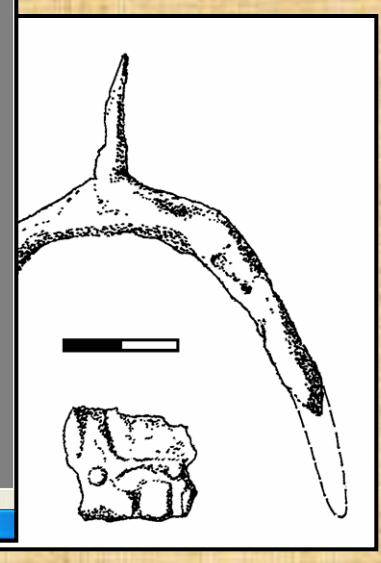

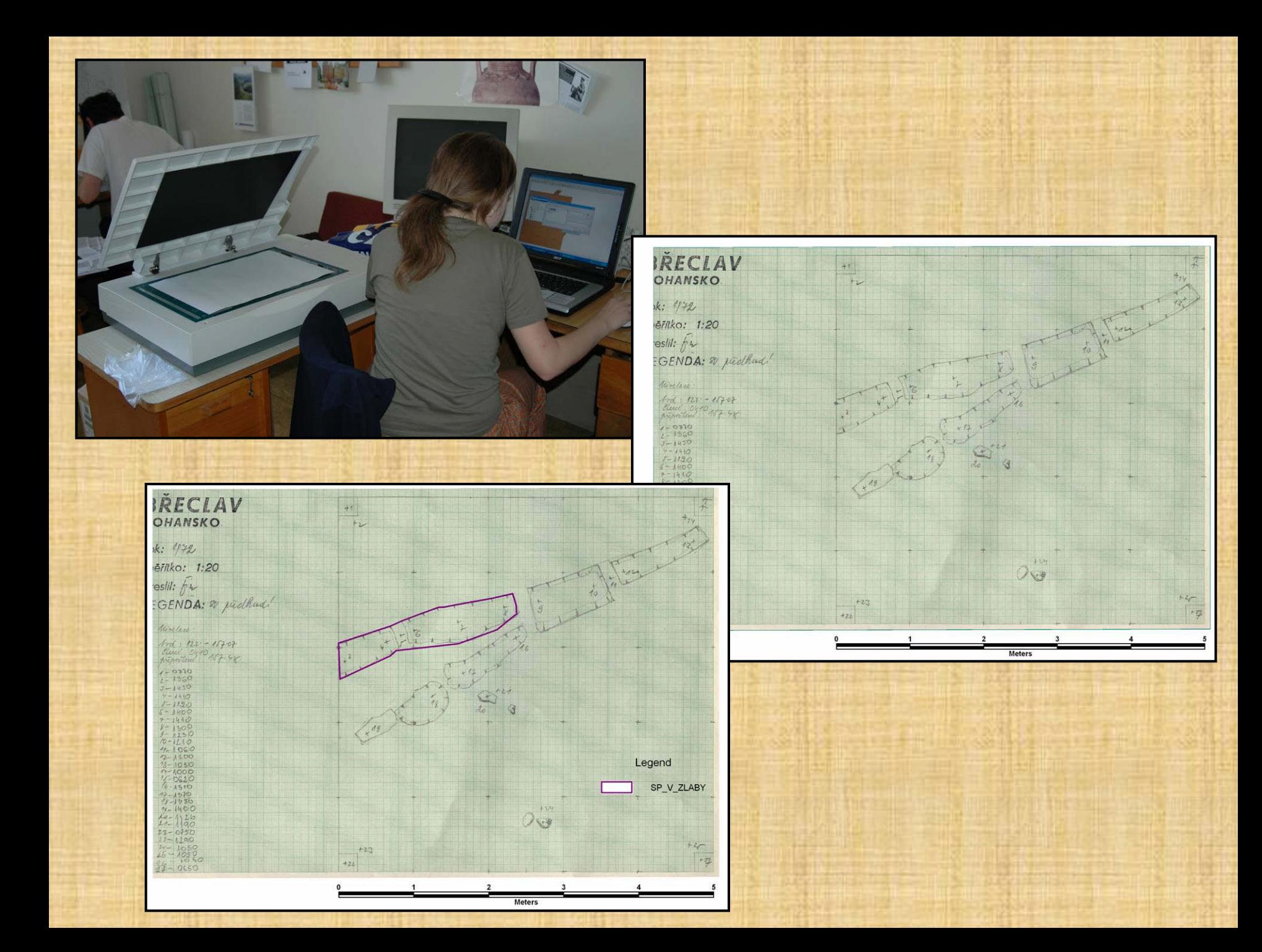

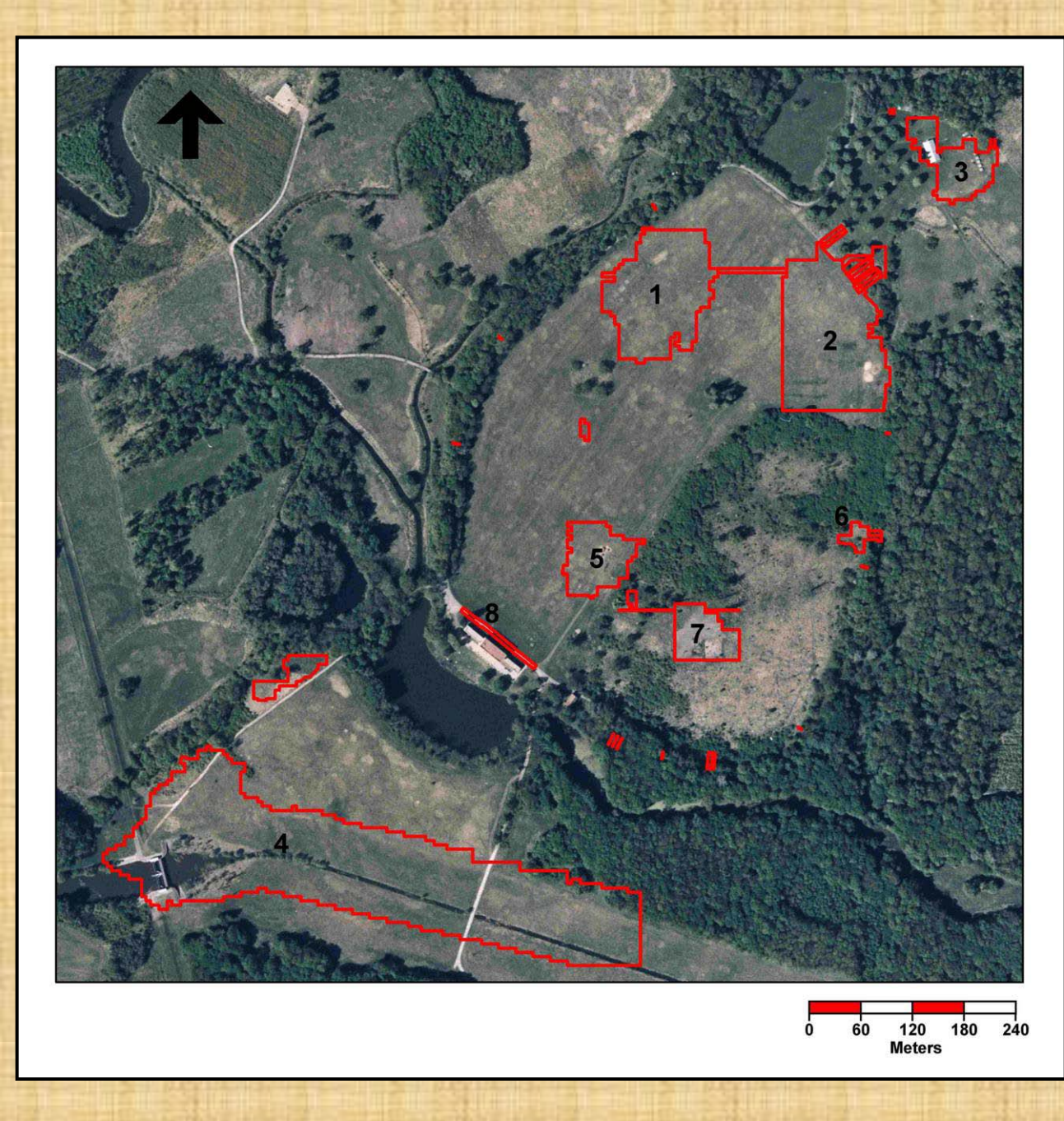

**1 - Velmožský dvorec 2 - Lesní školka (tzv. řemeslnický areál) 3 - Severovýchodní předhradí 4 - Jižní předhradí 5 - tzv. Žárové pohřebiště 6 - Východní brána 7 - Lesní hrúd 8 - Lichtenštejnský zámeček**

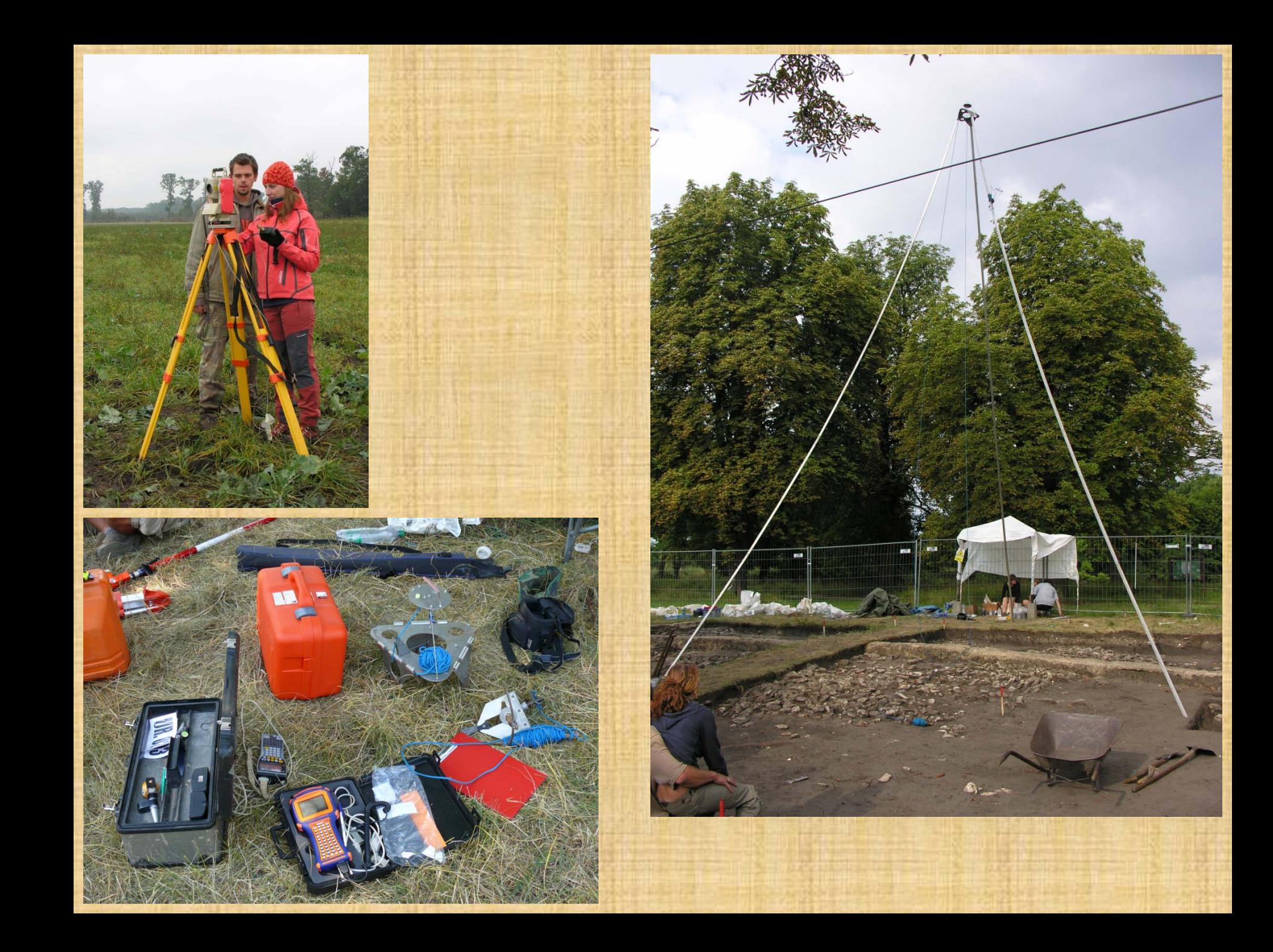

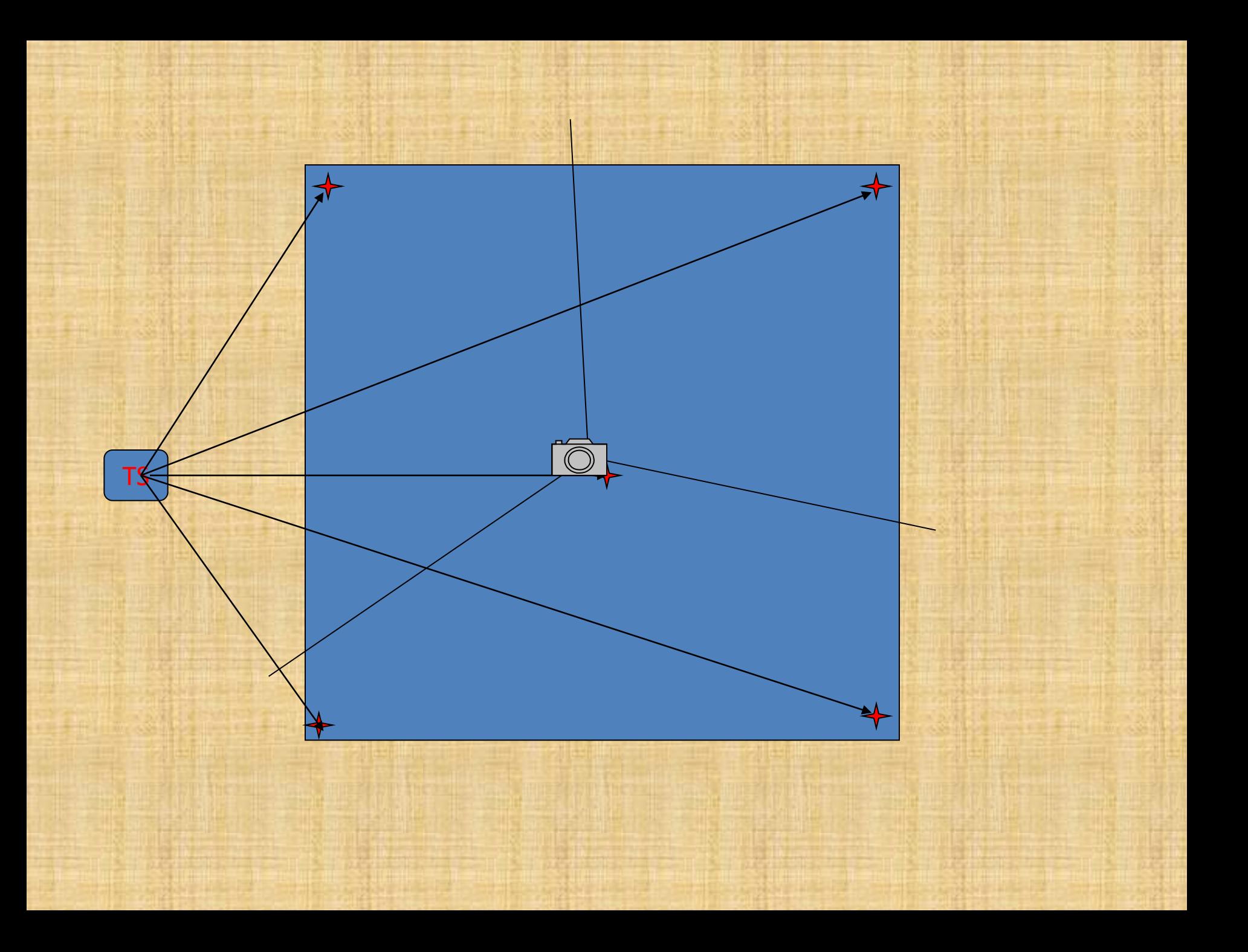

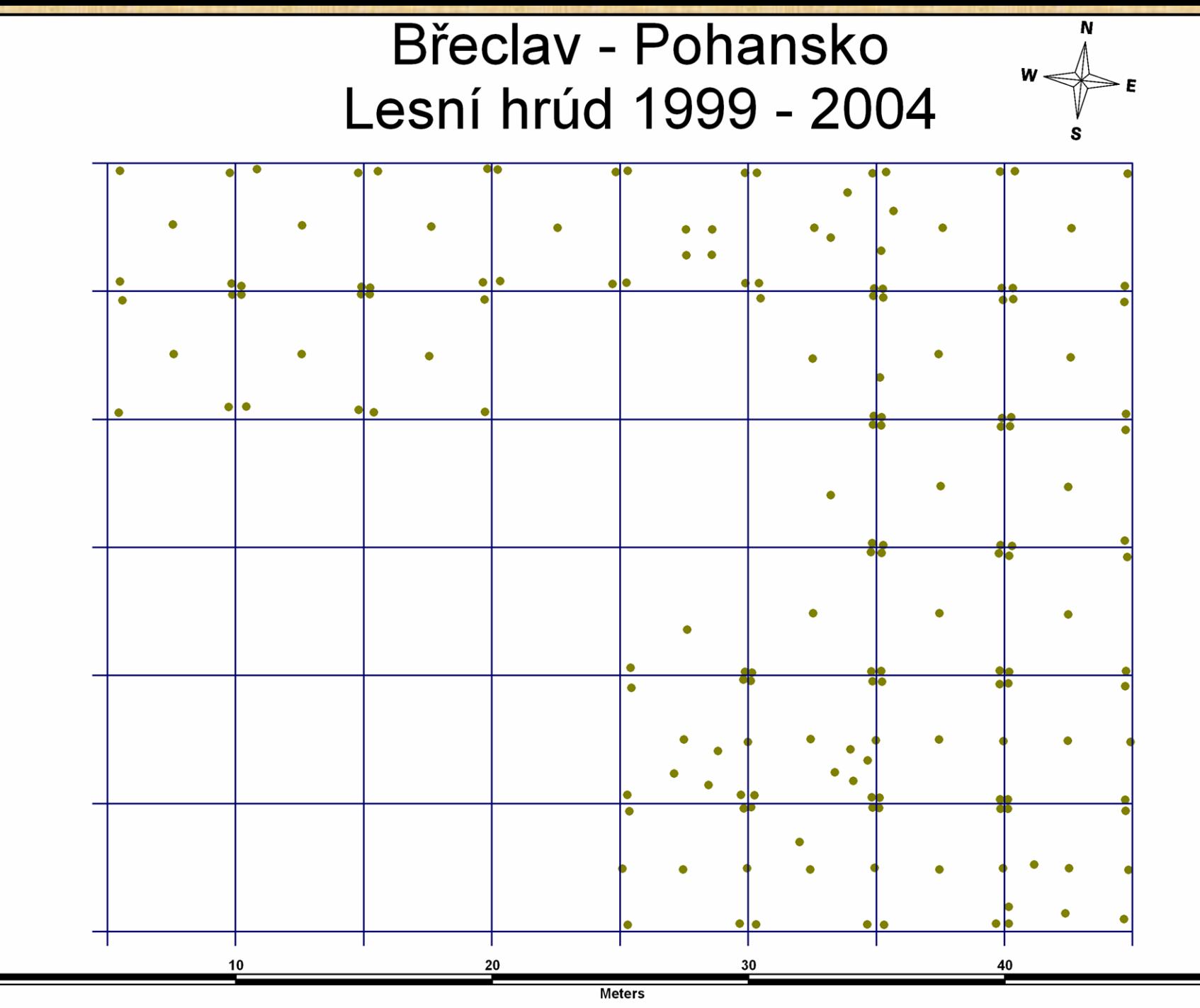

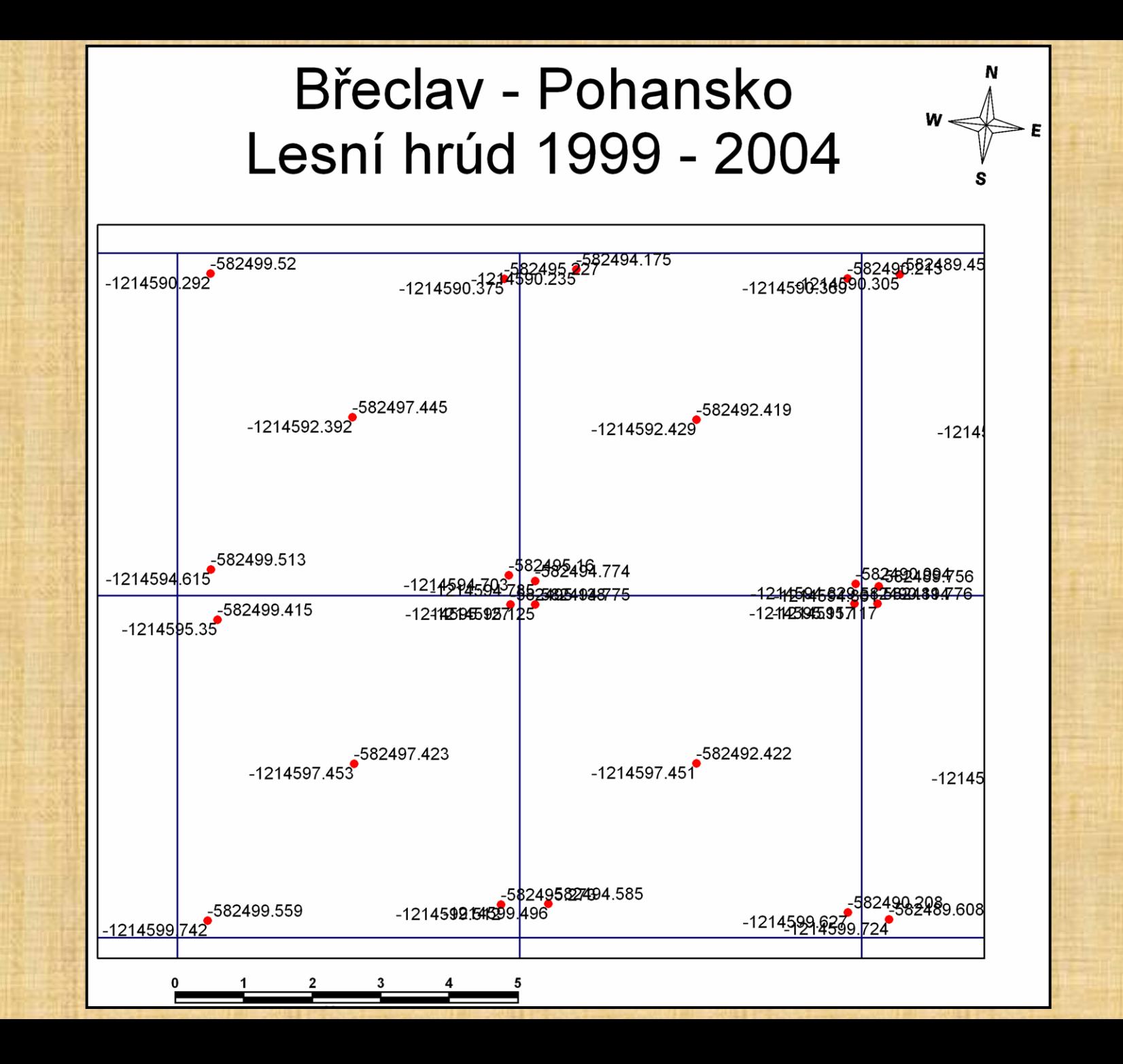

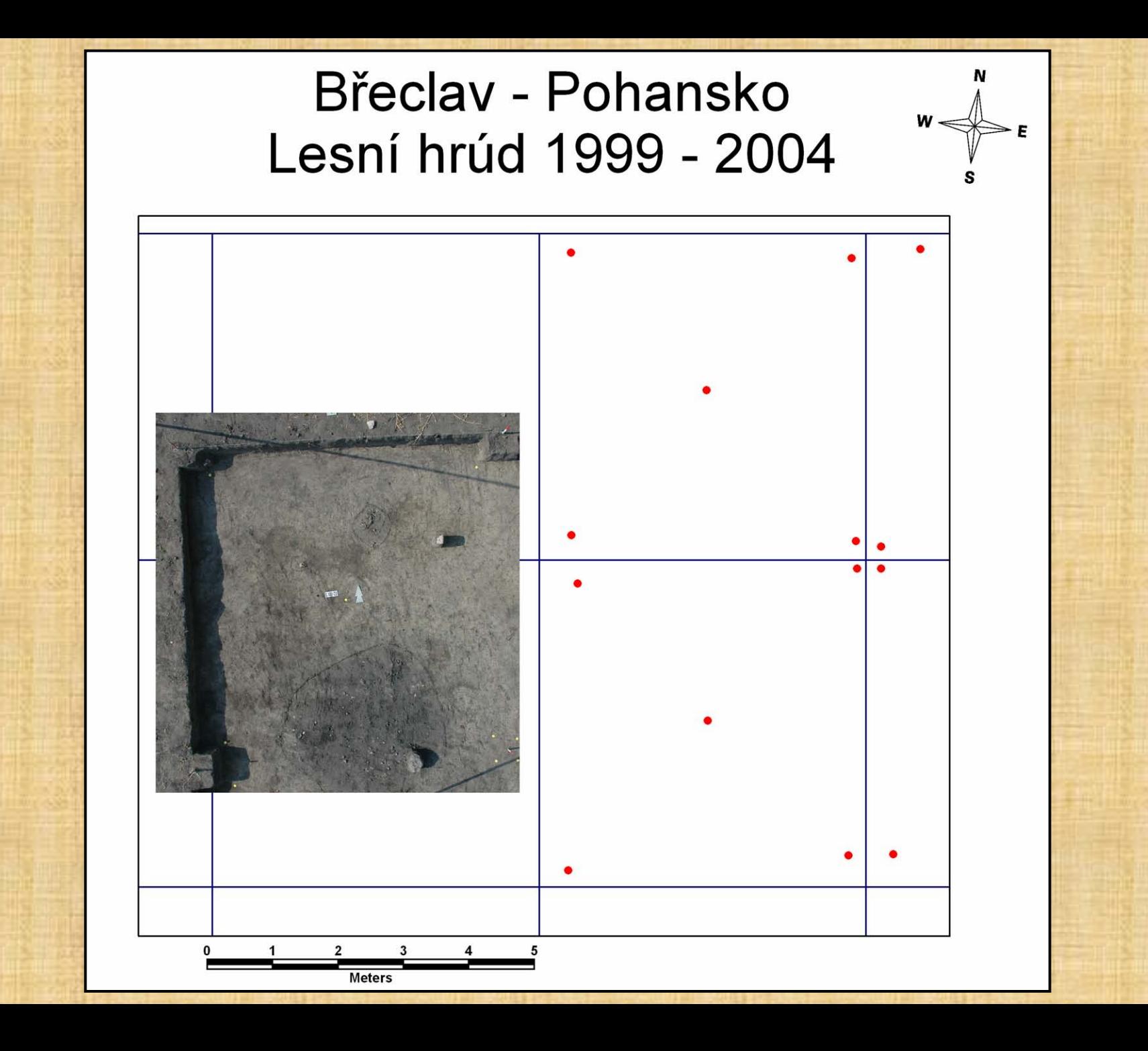

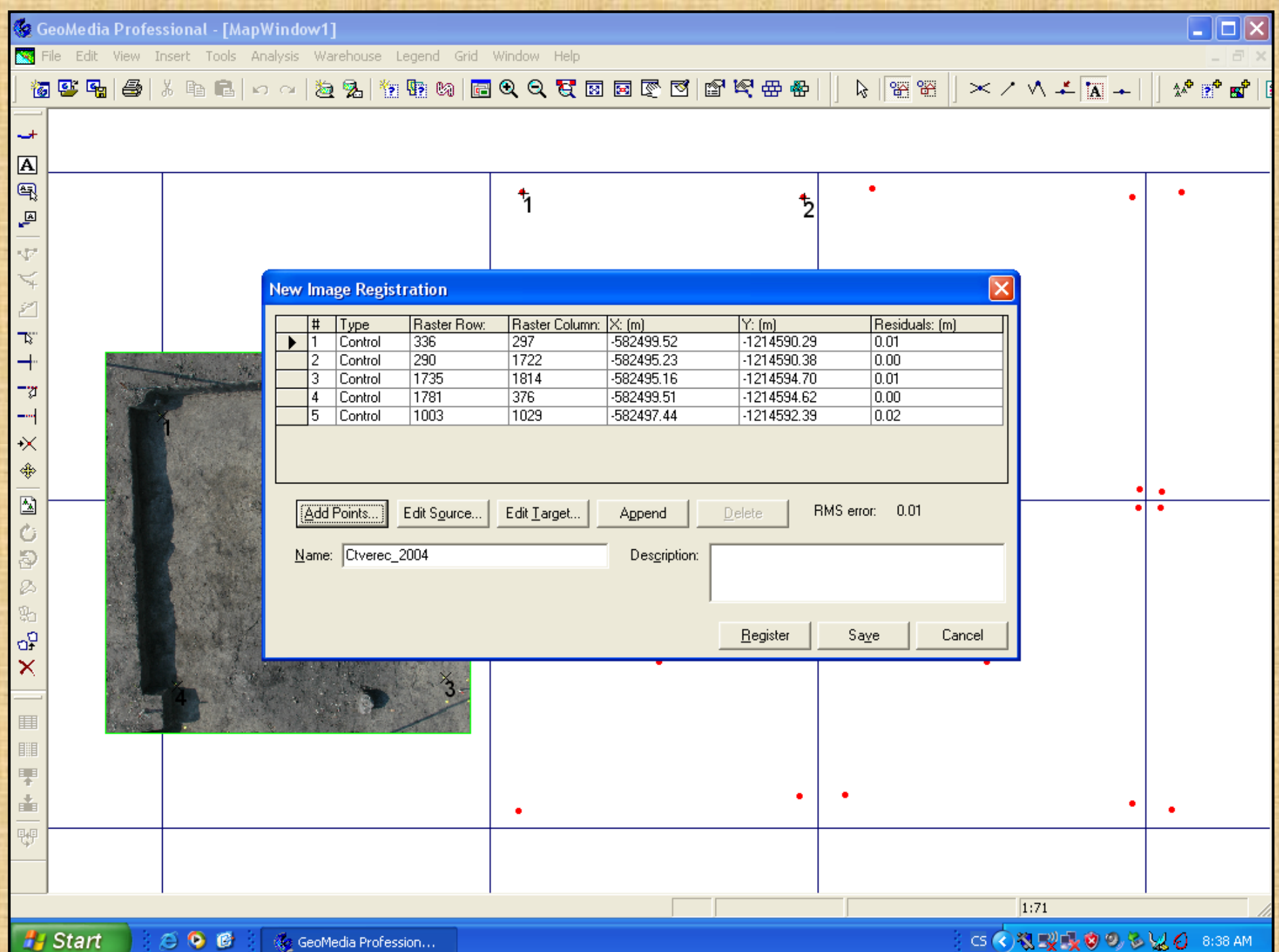

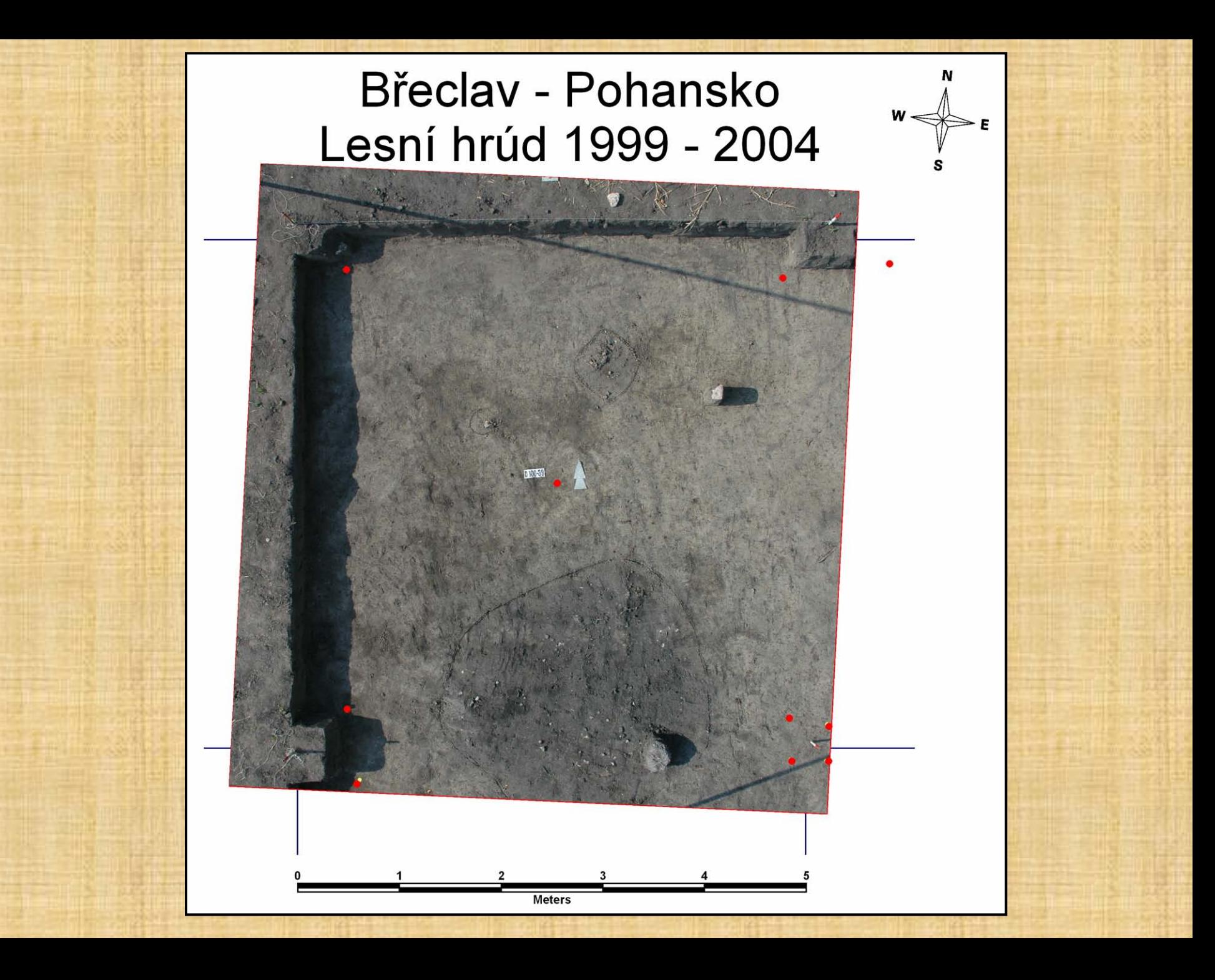

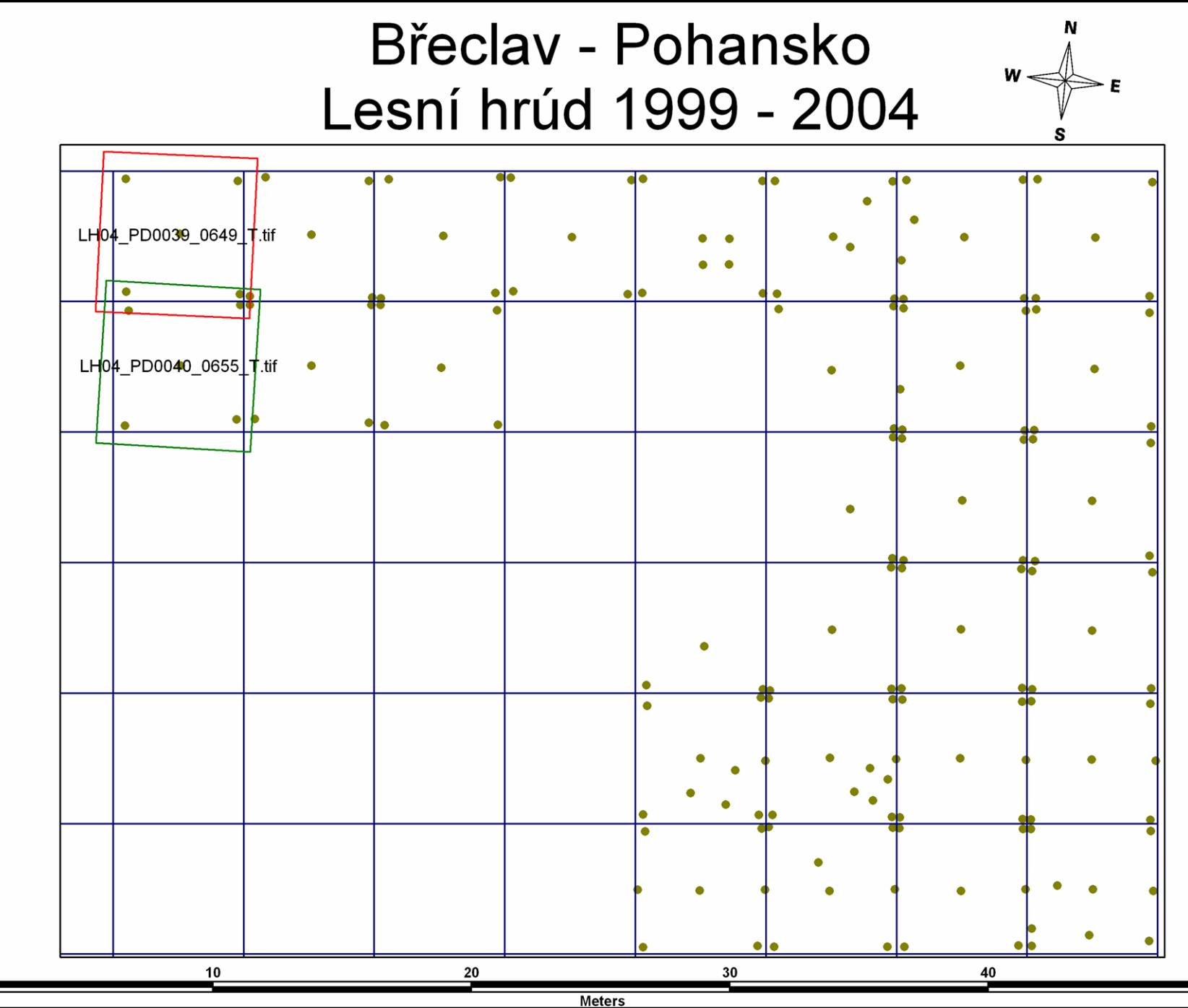

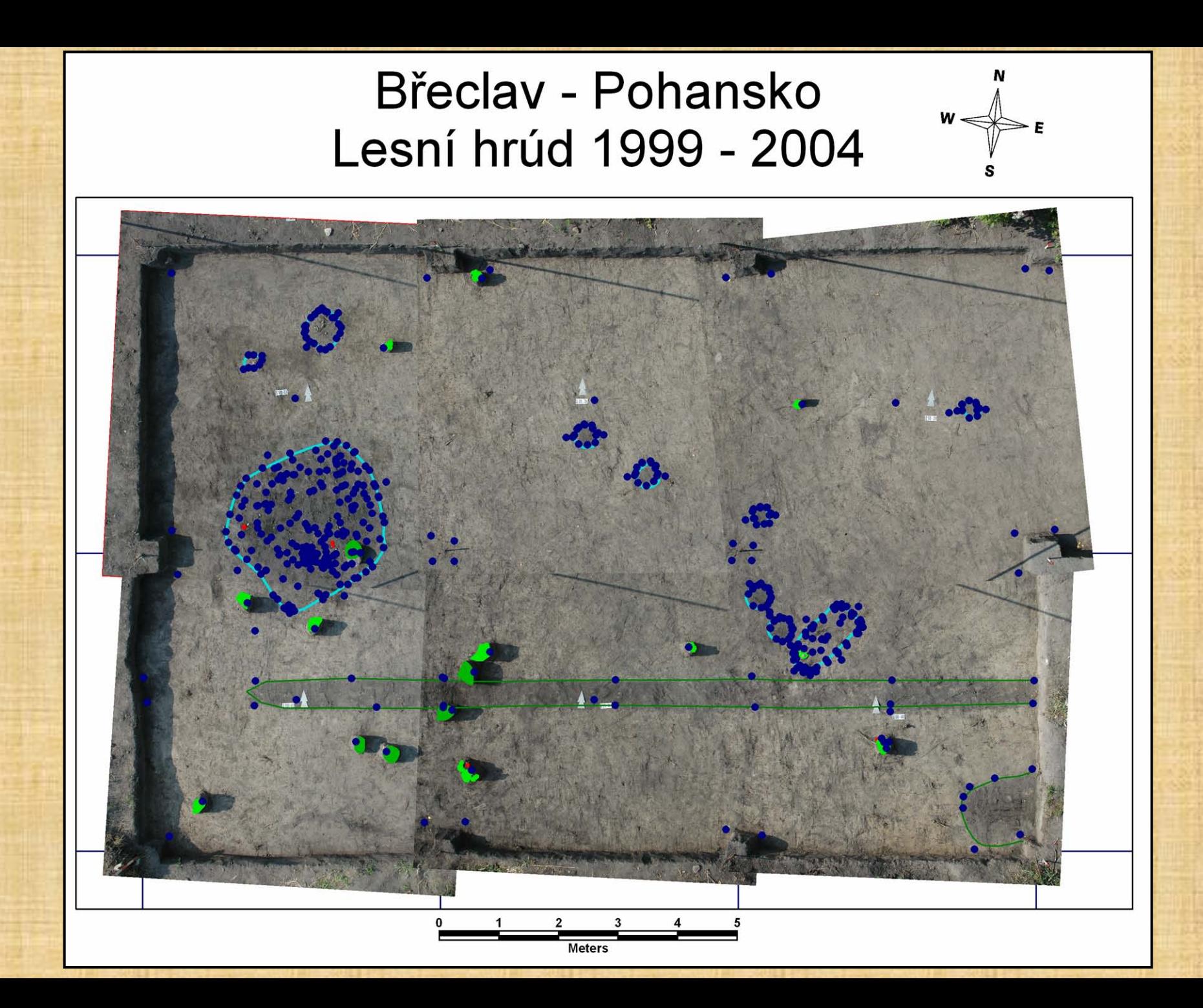

#### Břeclav - Pohansko Lesní hrúd 1999 - 2004

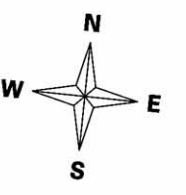

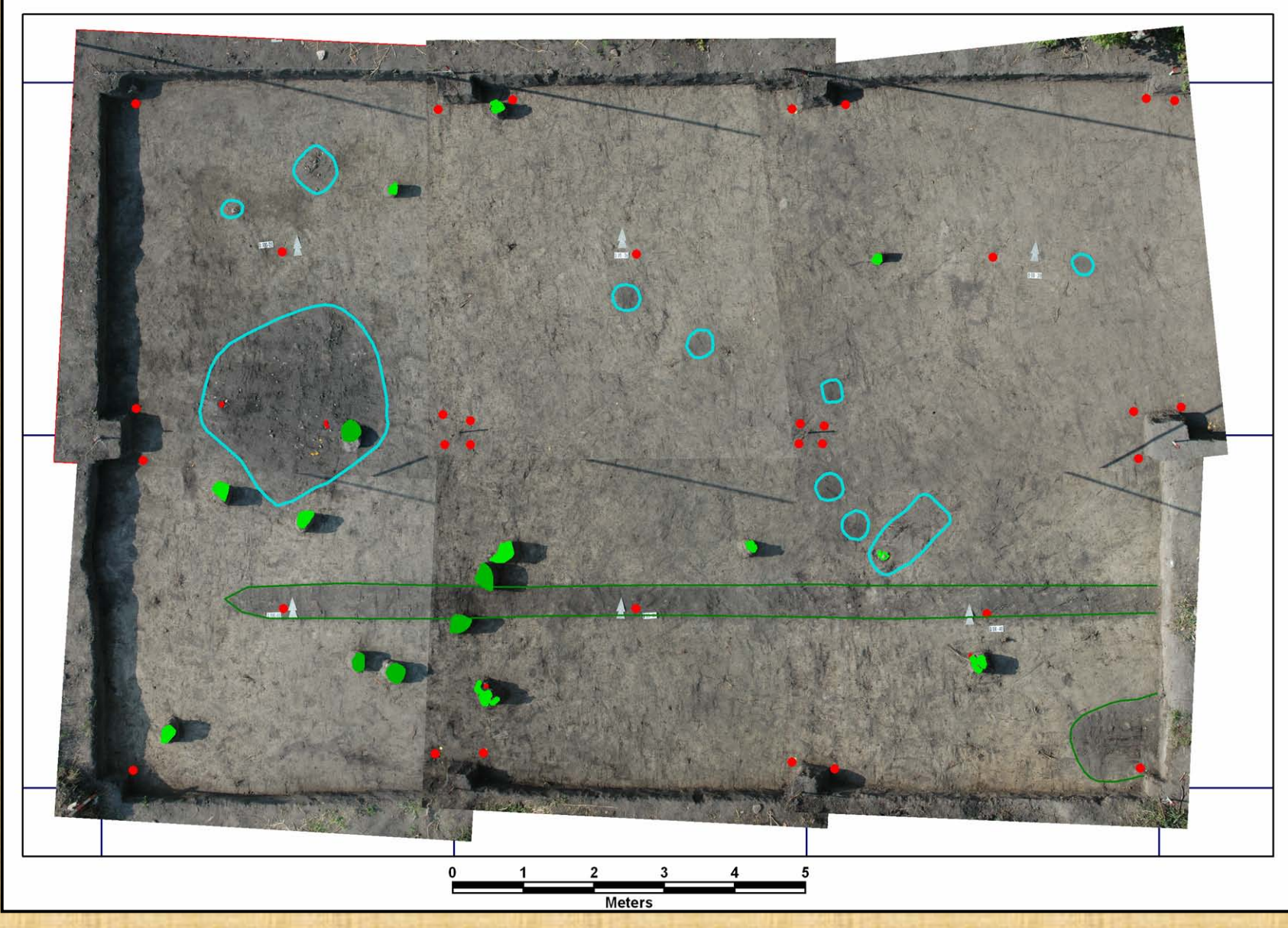

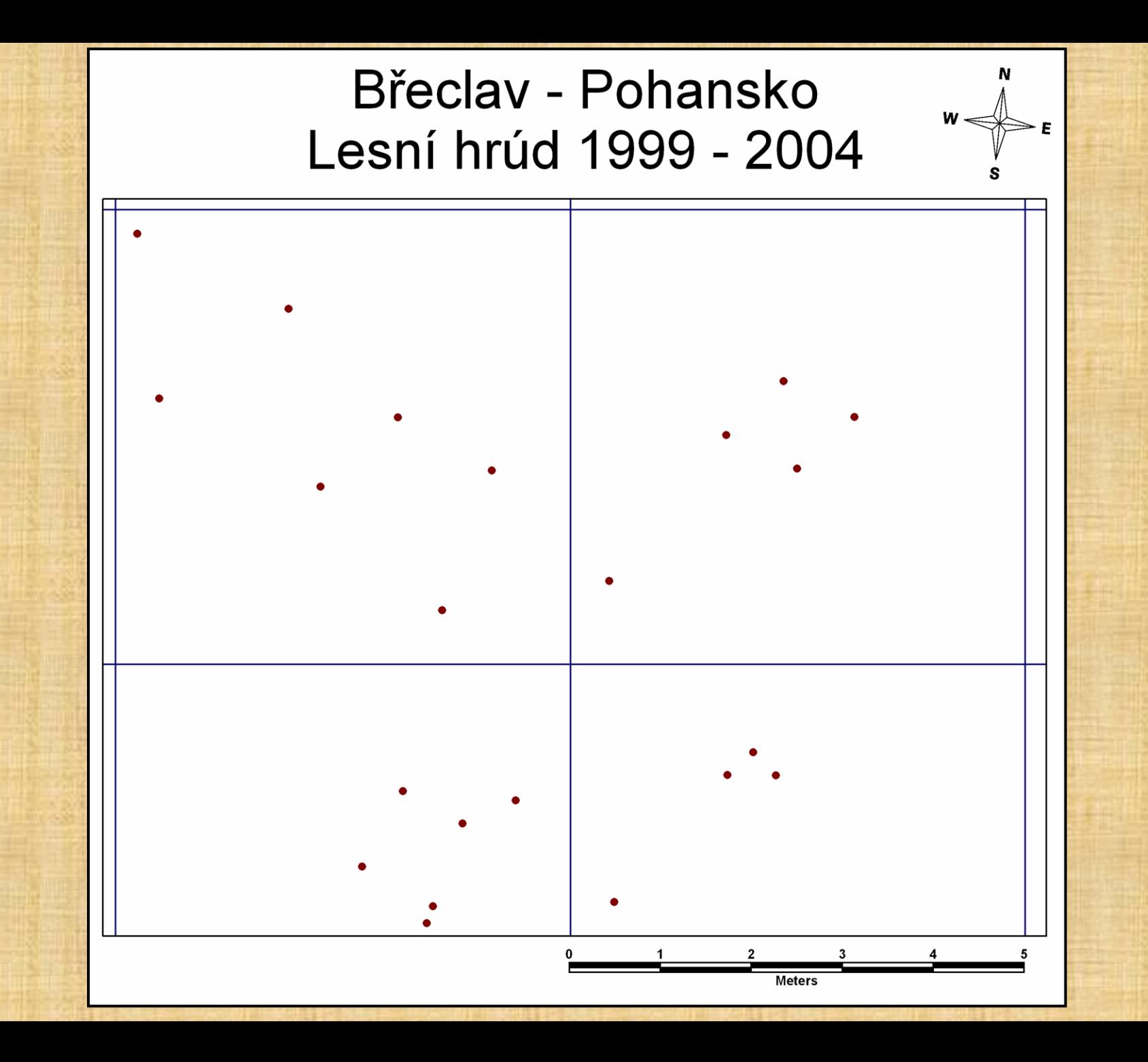

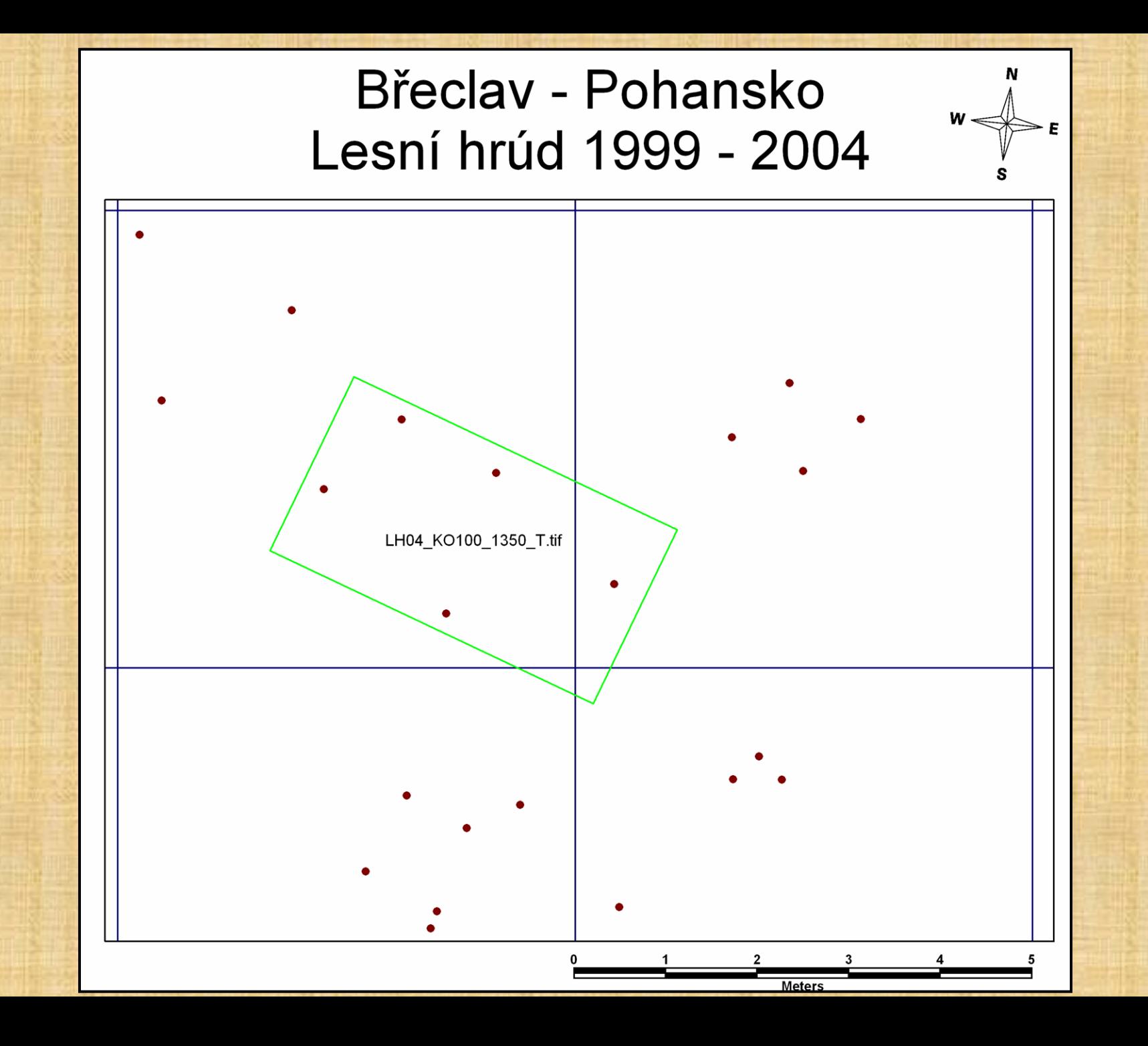

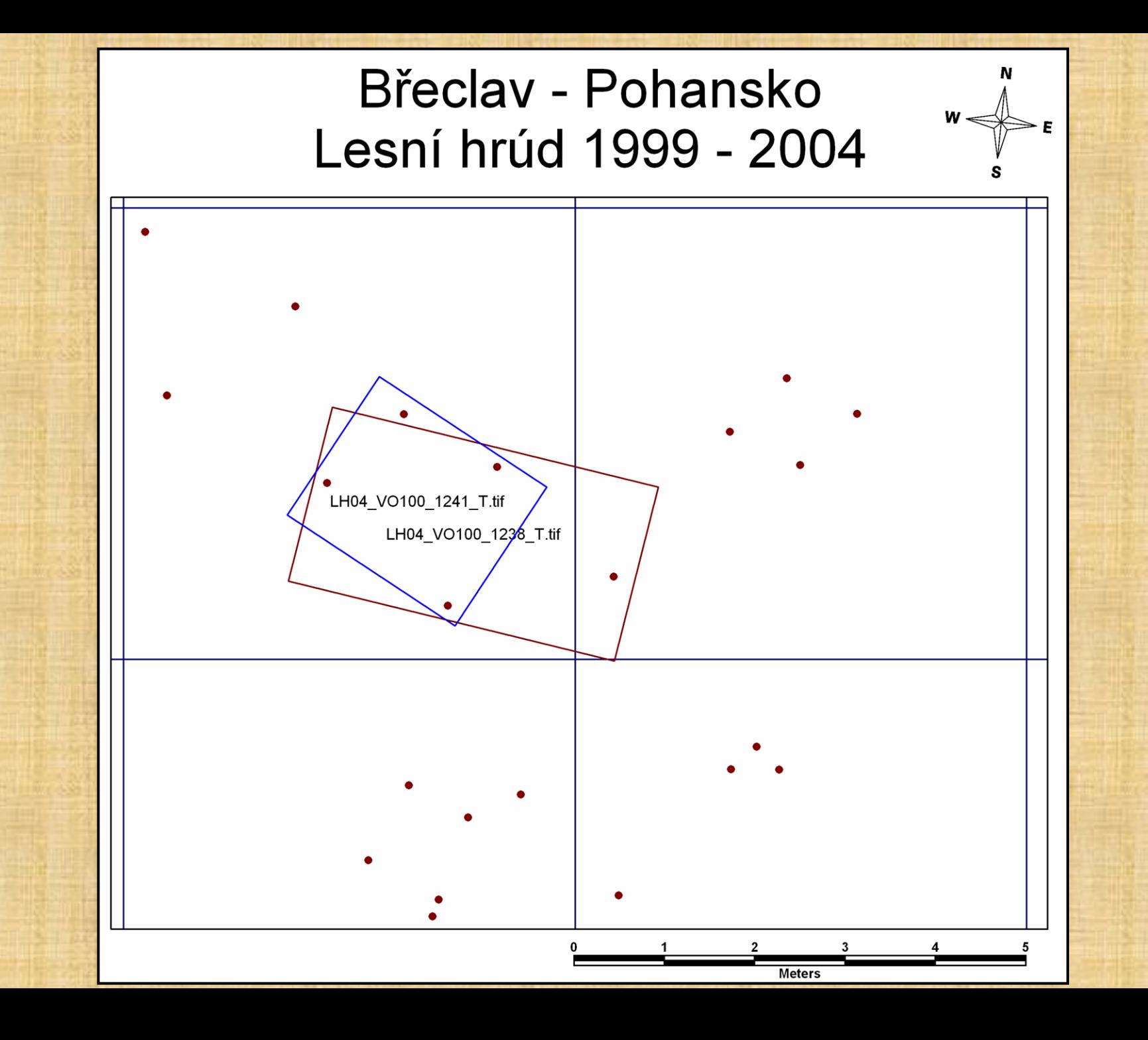

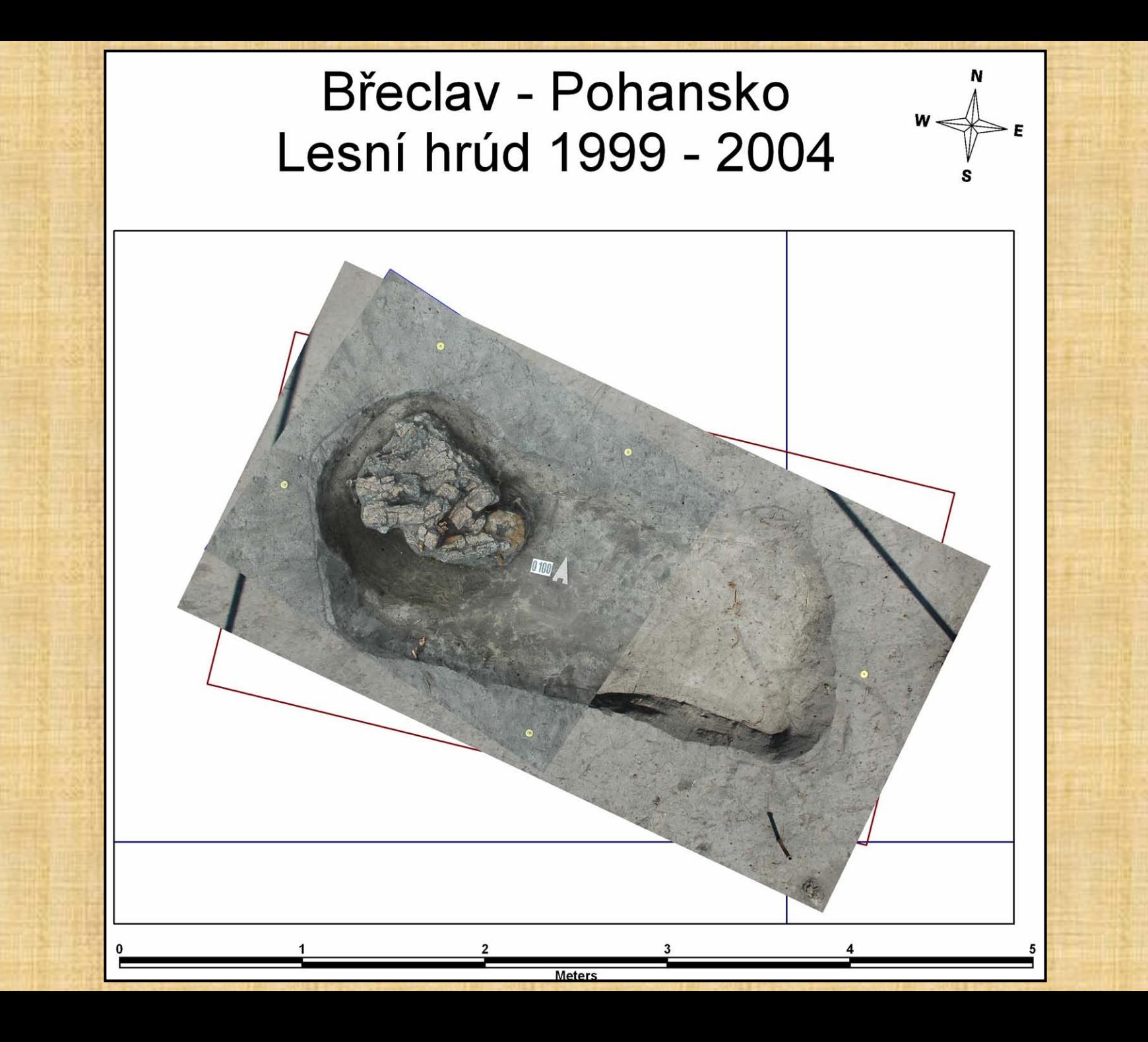

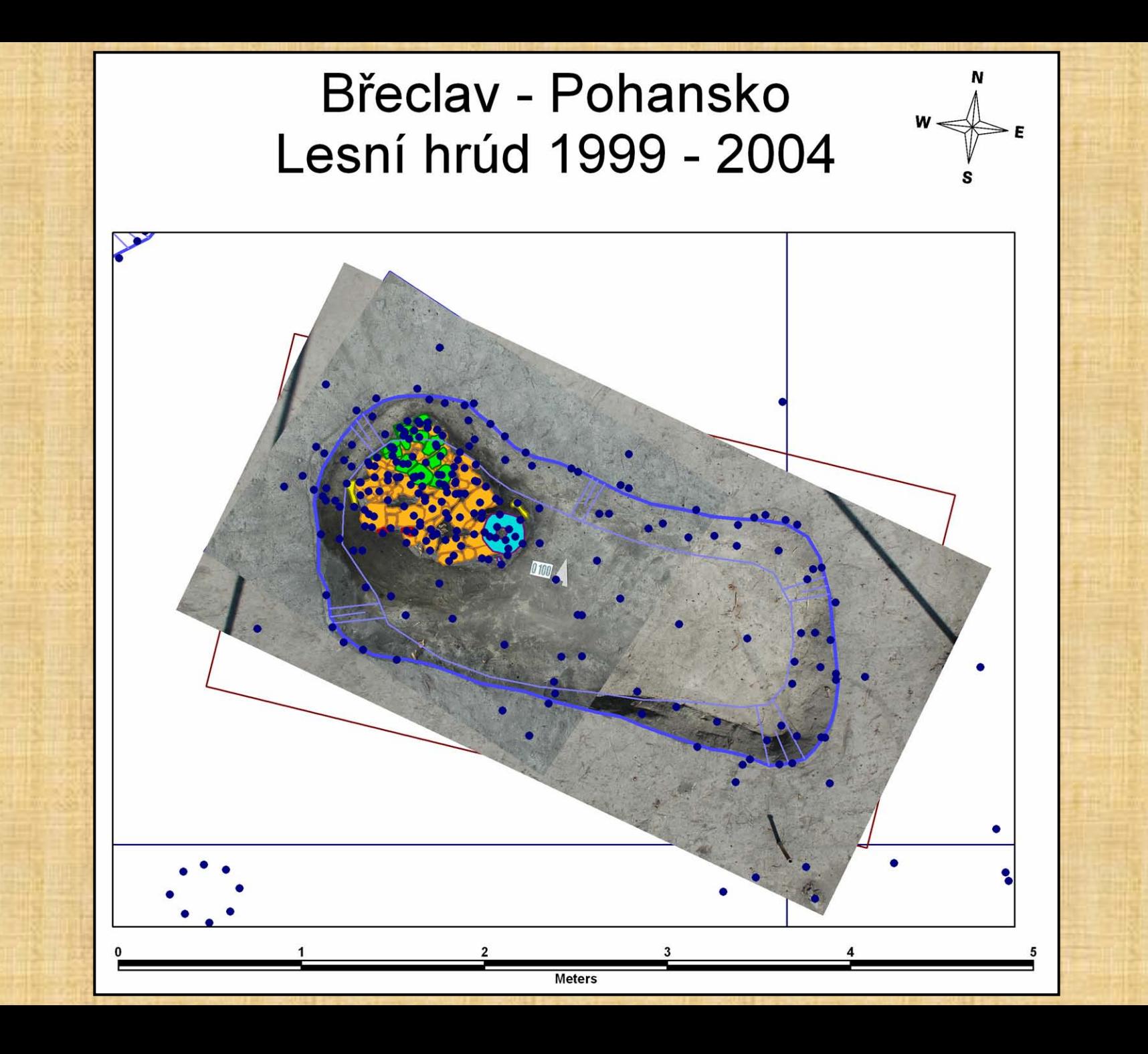

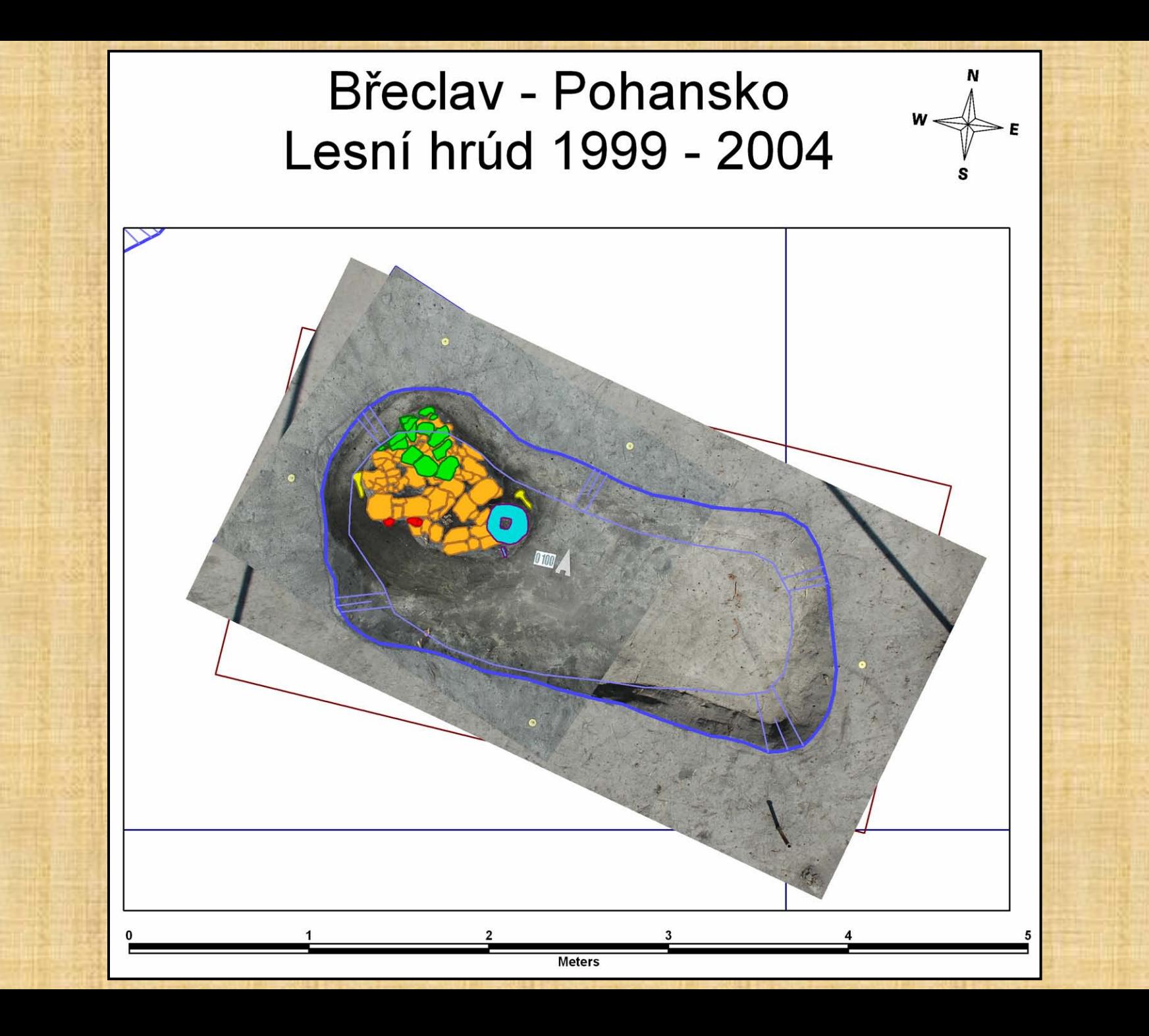

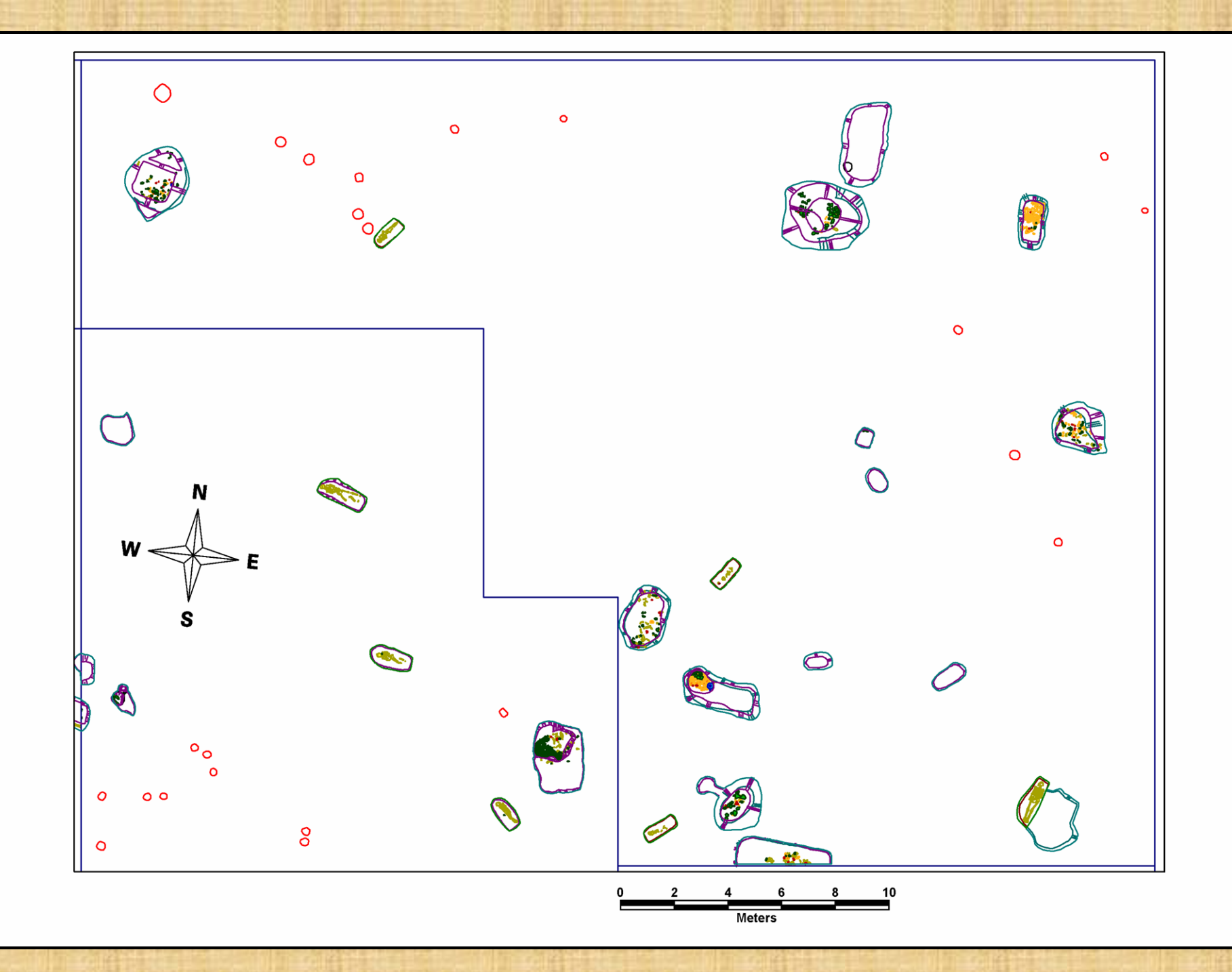

### **2005**

• Výzkum destrukce opevnění – nutnost řešit složitou terénní dokumentaci

- chytře
- bystře
- rychle

• Vznik tzv. dokumentační úrovně

### **Dokumentační úroveň**

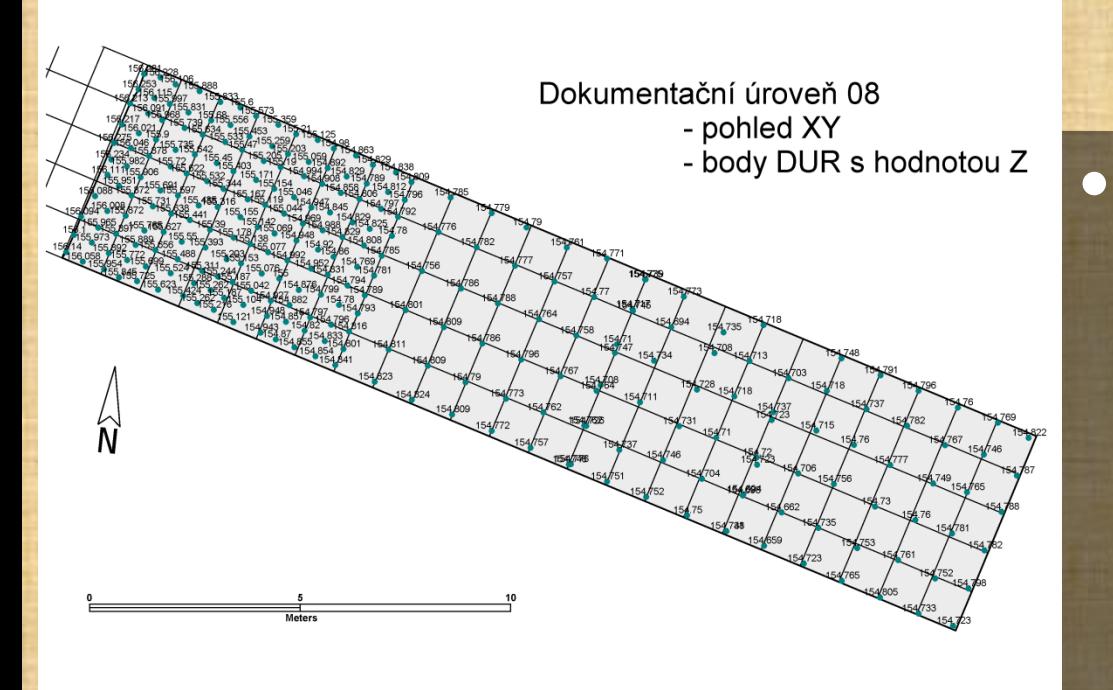

#### • Dokumentační úroveň

- umělá
- přirozená
- zaměřená 3D
- jedinečná od 1 do ∞
- dokonalá?

### **Kroky dokumentace DUR**

#### • **Šikmé foto**

- **kontinuita systému dokumentace**
- **DIA, barevný film, digitální foto – 3x (bracketing)**
- **Vytýčení a zaměření lícovacích bodů totální stanicí**
	- **předem definované lícovací body (± 5 mm) - žluté**
	- **zaměření pomocných lícovacích bodů – bílé**
- **Kolmé foto**
	- **jednoramenná Švédská věž**
	- **digitální foto každého čtverečního metru úrovně – 2 x (bracketing)**
- **Podrobné měření totální stanicí**
	- **dokumentační úroveň v síti 1 x 1 nebo 0,5 x 0,5 m**
	- **75% kamenů je zaměřeno na jeden bod pro získání nadmořské výšky**
	- **ostatní nálezy zaměřeny všechny**
- **Komentář kolmých fotografií (např. petrografické určení kamenů)**
- **Formulářová deskripce Harrisovou kontextuální metodou**

# **Šikmé foto**

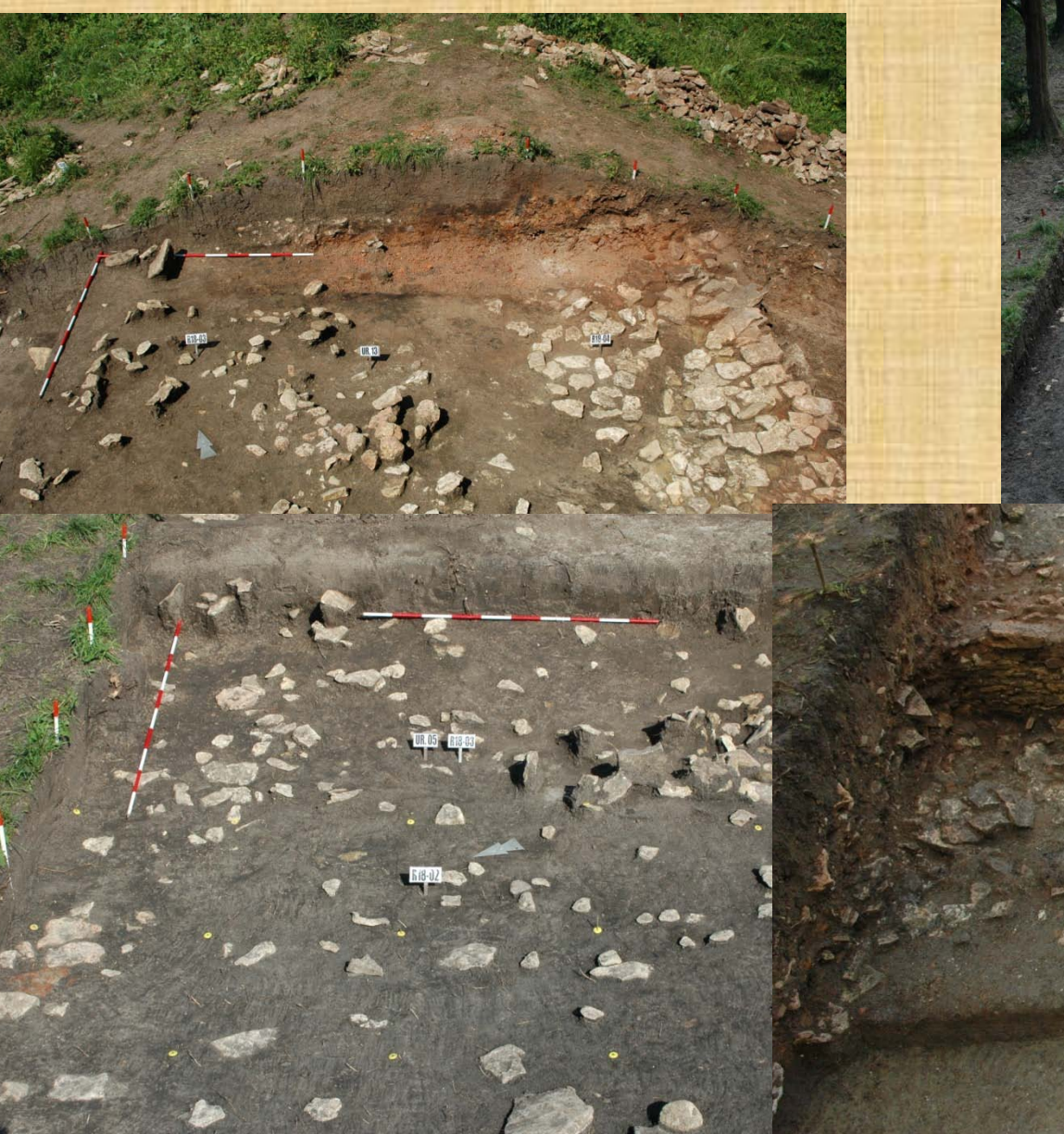

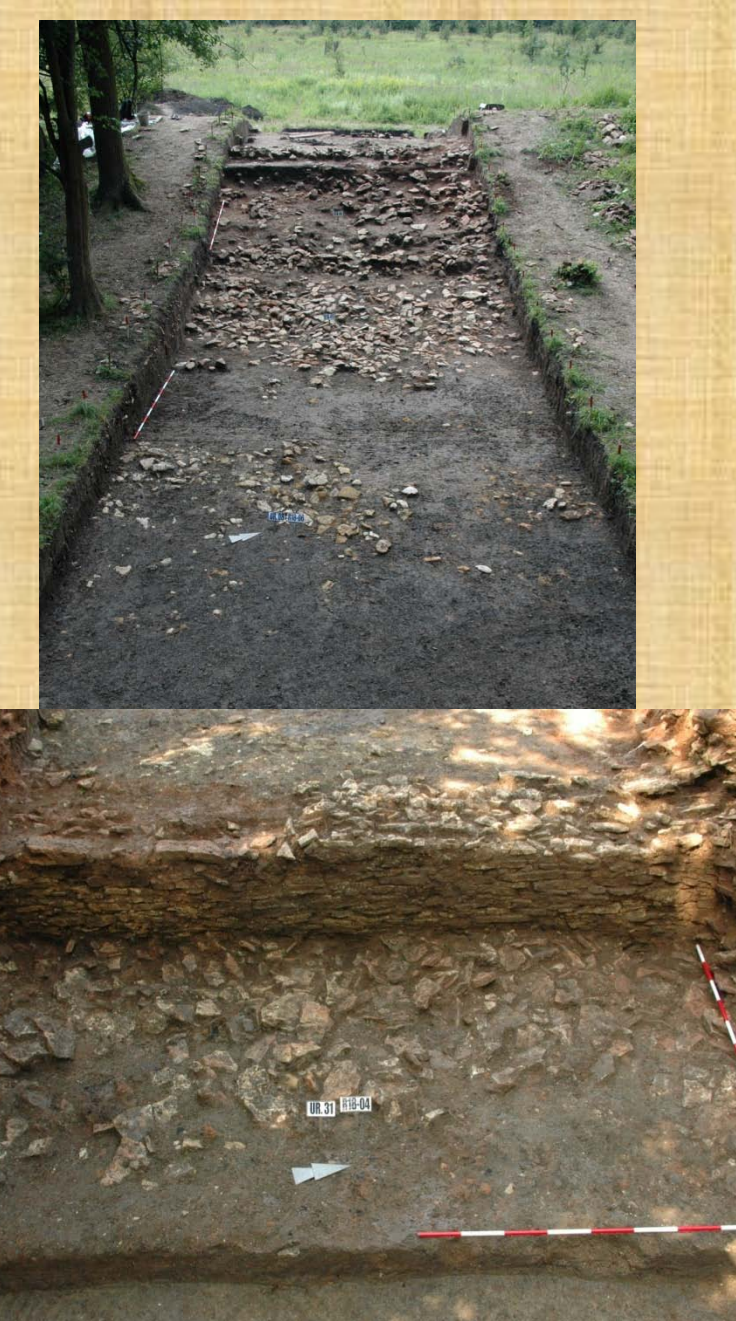

### **Vytýčení a zaměření lícovacích bodů totální stanicí**

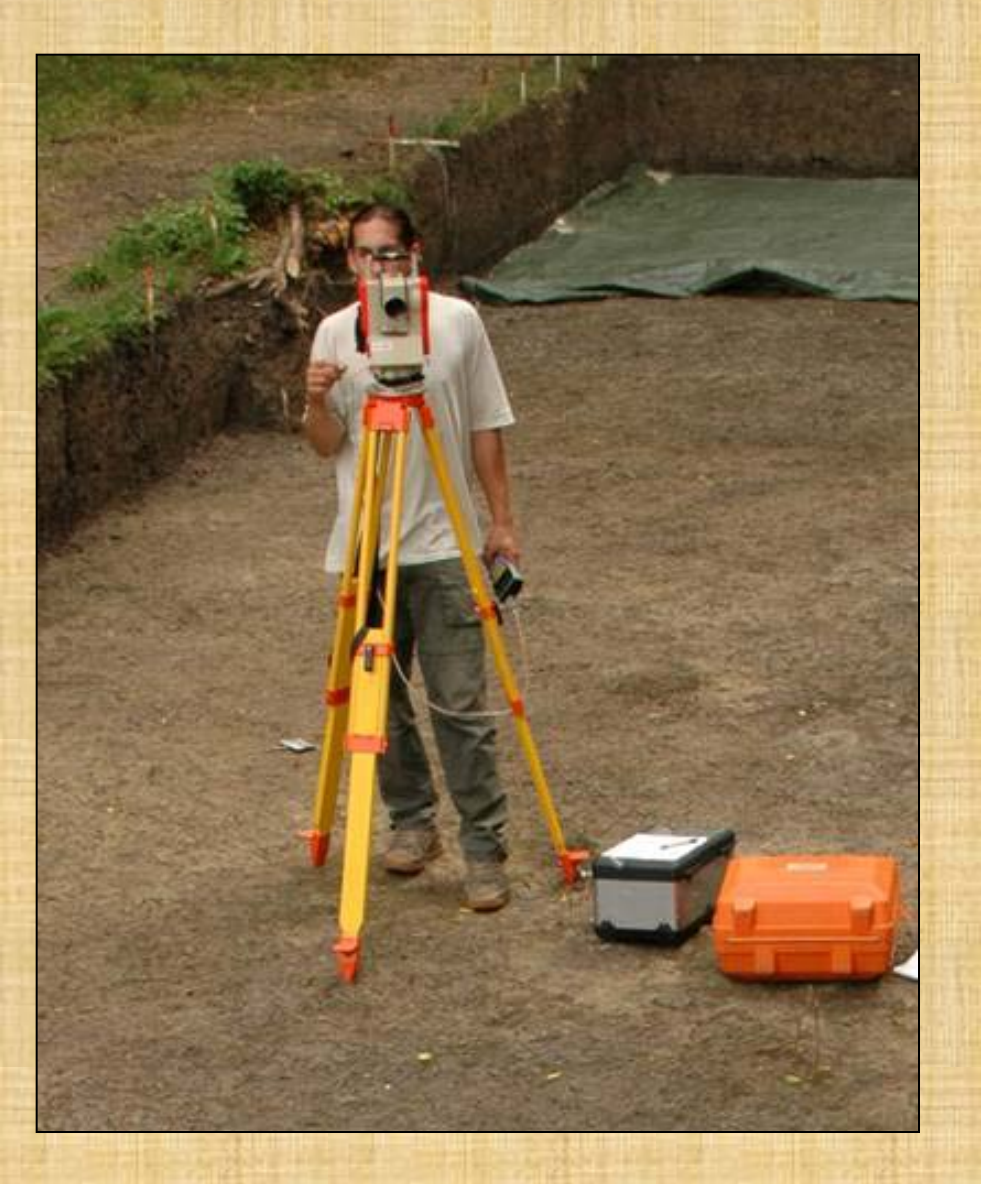

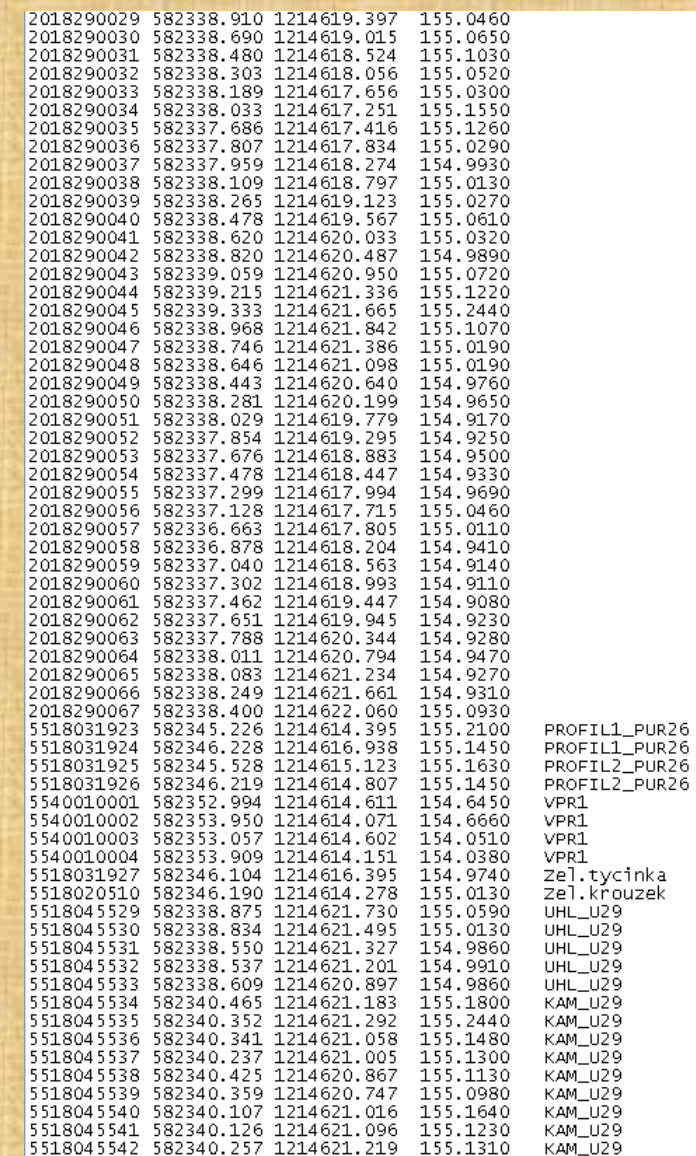

### **Kolmé foto**

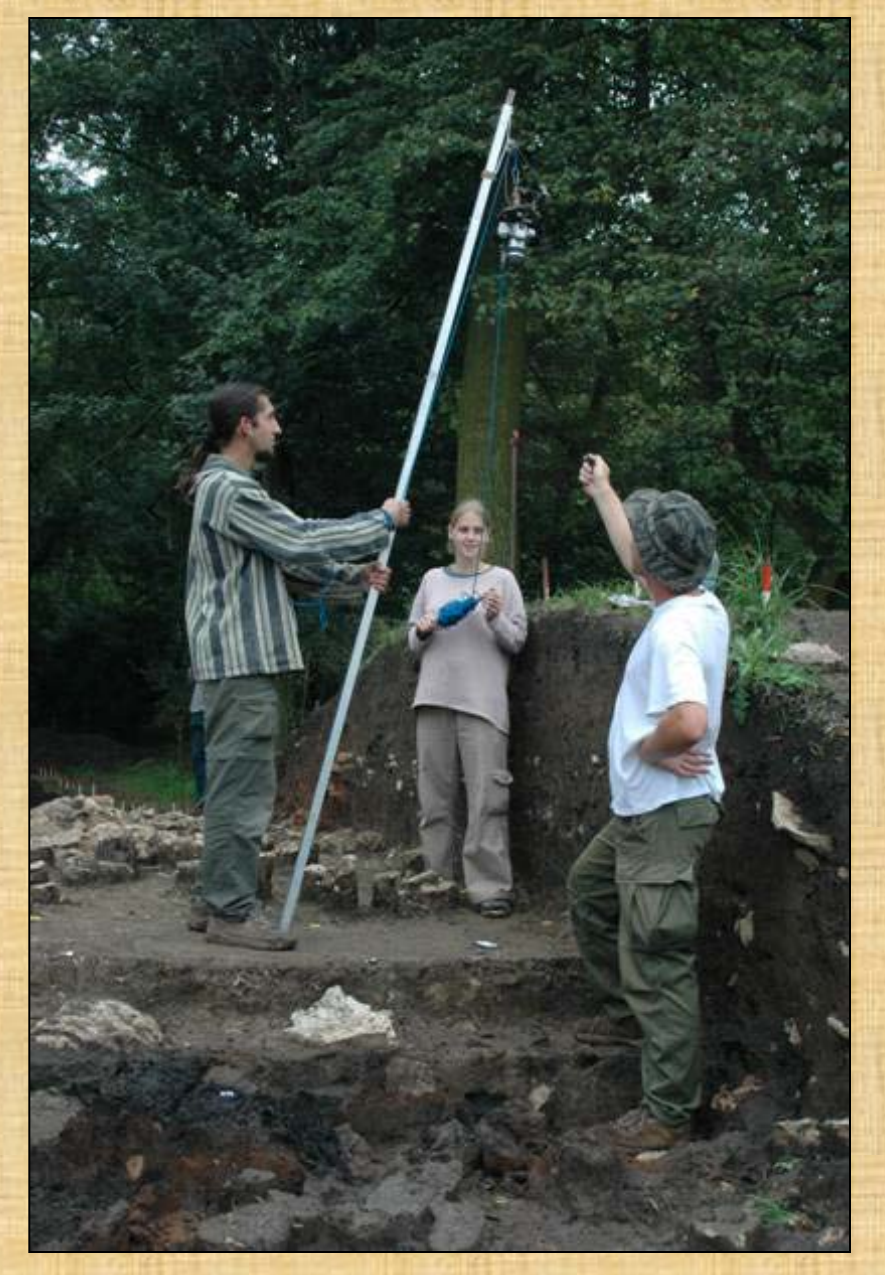

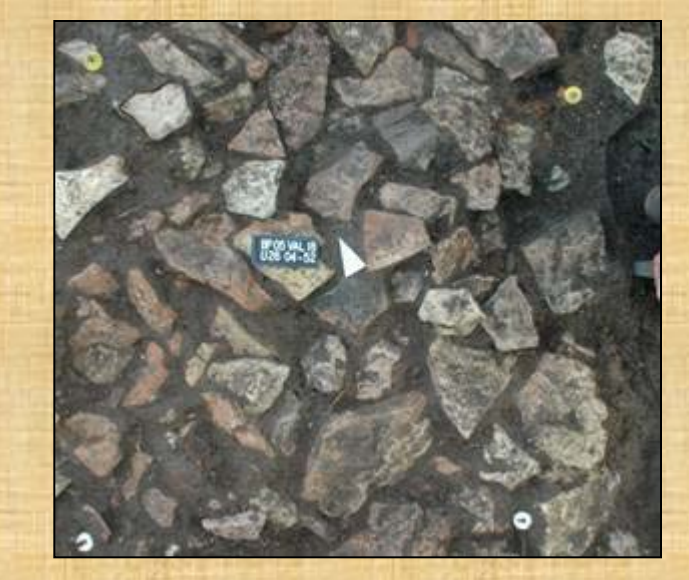

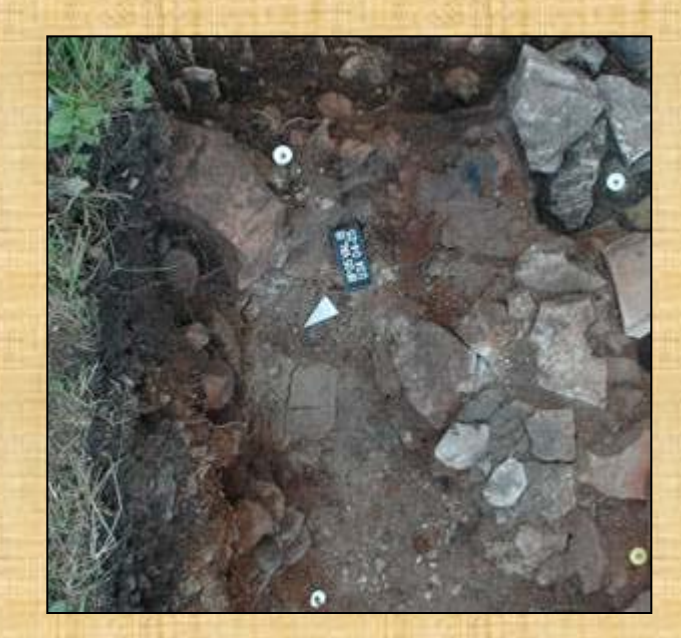

#### **Podrobné měření totální stanicí**

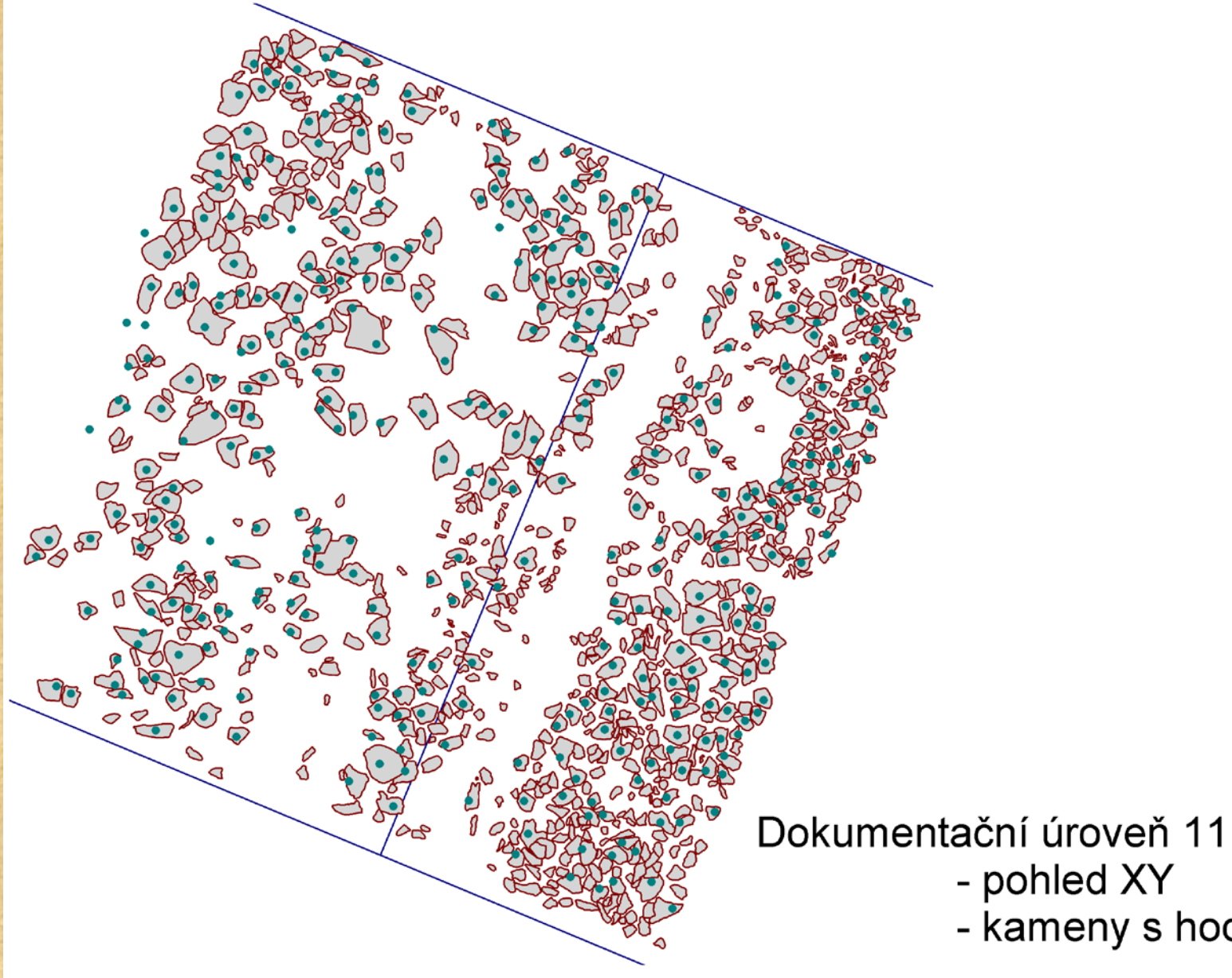

- pohled XY - kameny s hodnotou Z

#### **Transformace a digitalizace**

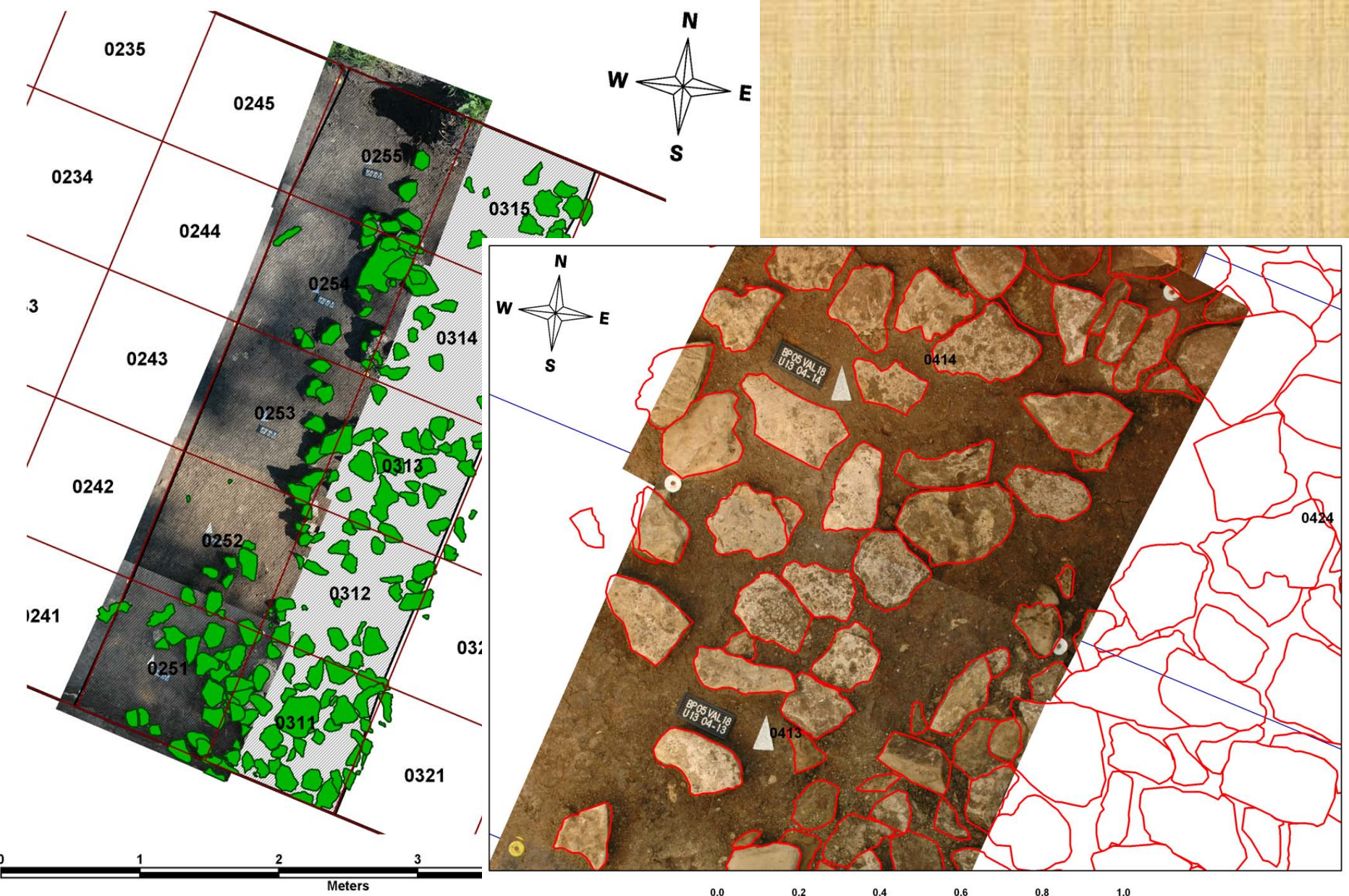

**Meters** 

### **Přiřazení atributů**

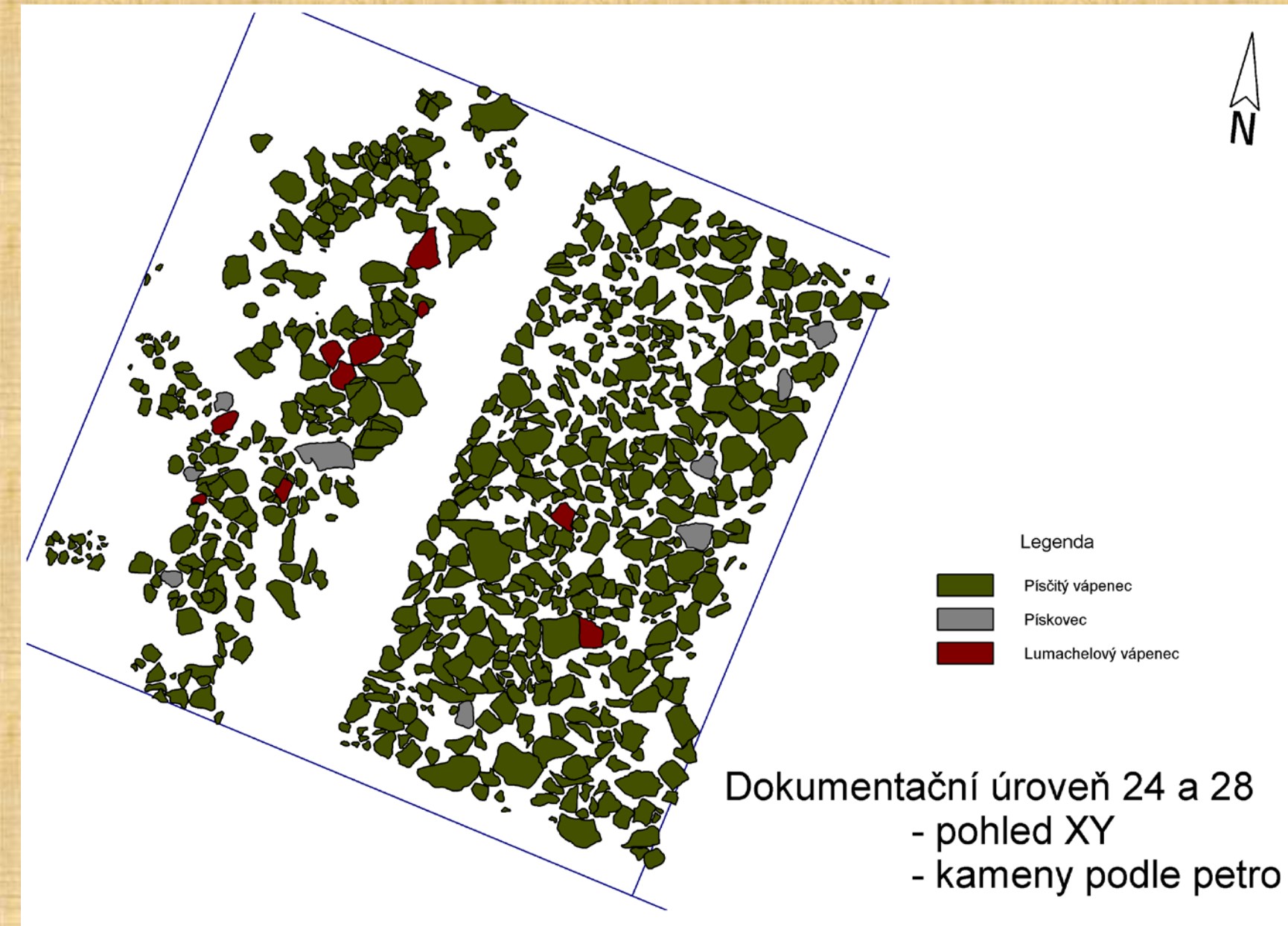

# Deskripce v iPAQ

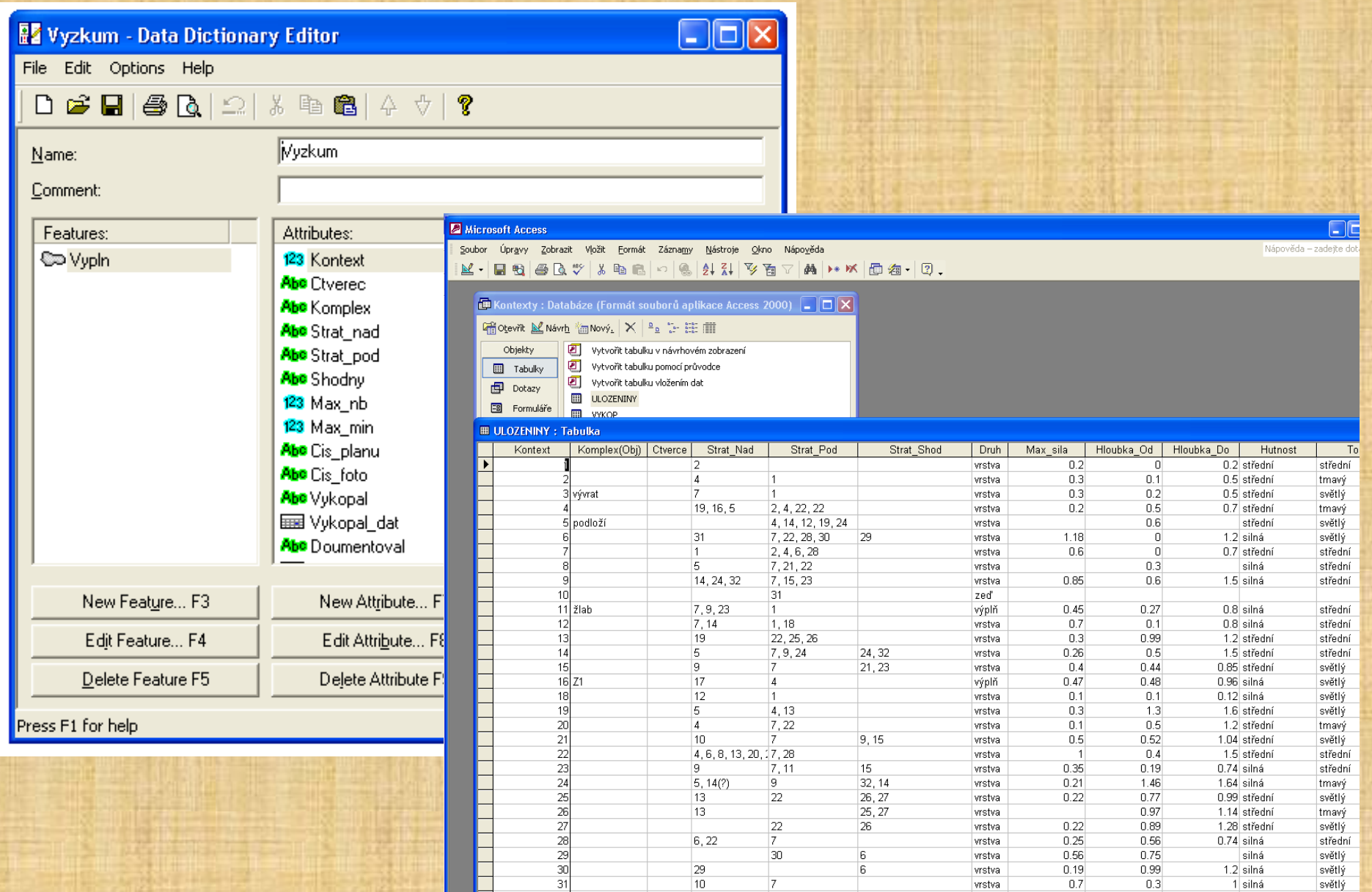

## **3D dokumentační úroveň**

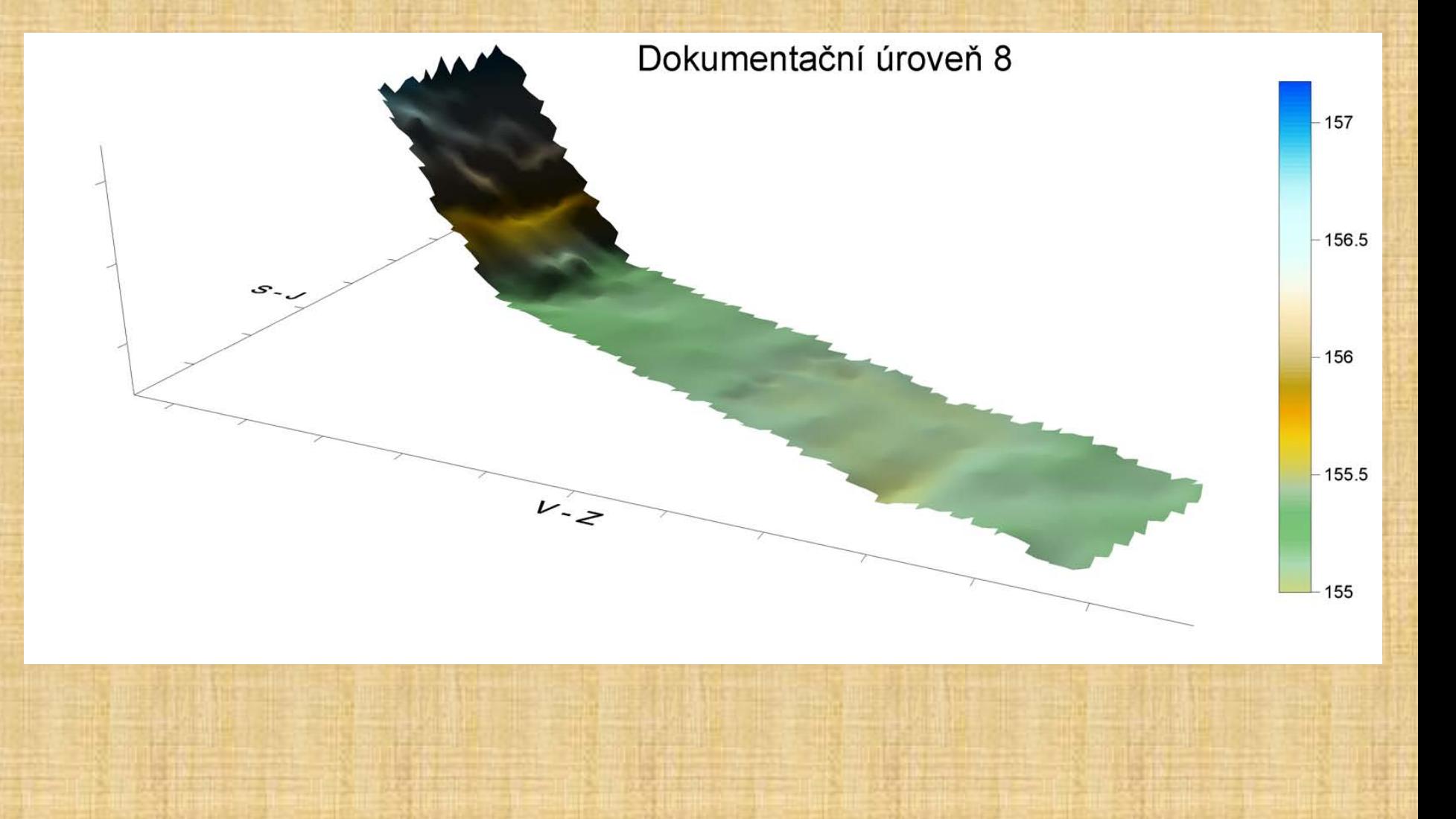

## **PROFILY**

- · JAK ?
	- fotit
	- zaměřit
	- převrátit
	- digitalizovat
	- využít

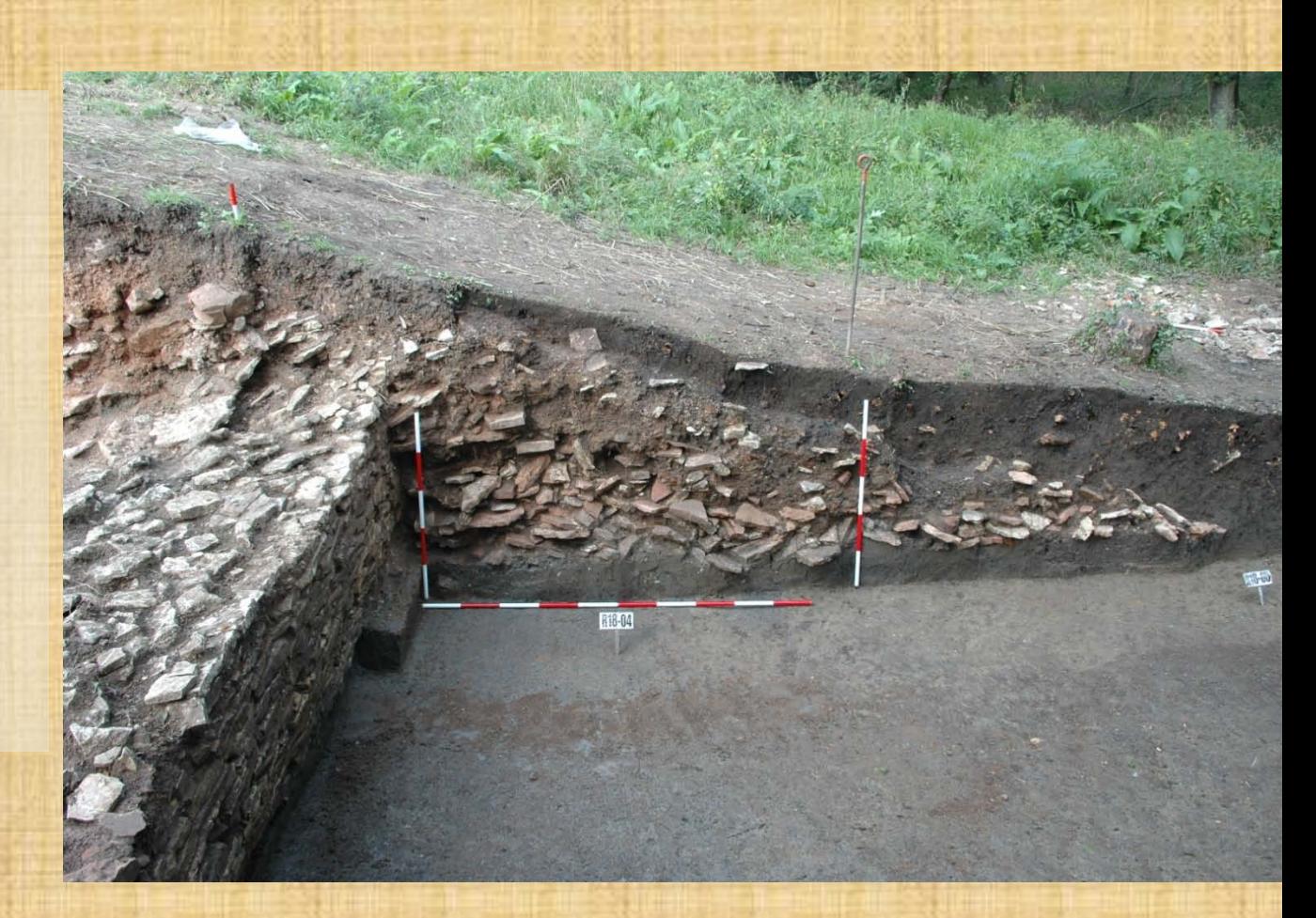

#### **JAK?**

- **Kolmé snímkování za pomoci stativu**
- **Lícovací body v pravidelné síti**
- **Zaměření LB pomocí TS v 3D**
- **Výpočet vzdáleností všech bodů profilu od zvoleného počátečního bodu – nová osa Xn**
- **V GIS vynést jako XnZ**
- **transformovat atd…**

# Funkce výpočtu vzdálenosti

$$
s_{12} = \frac{y_2 - y_1}{\sin \sigma_{12}} = \frac{x_2 - x_1}{\cos \sigma_{12}} = \sqrt{\Delta y_{12}^2 + \Delta x_{12}^2}
$$

#### ODMOCNINA  $\star \mathsf{X} \downarrow \hat{\kappa} = (D3 - $D $2)^2$

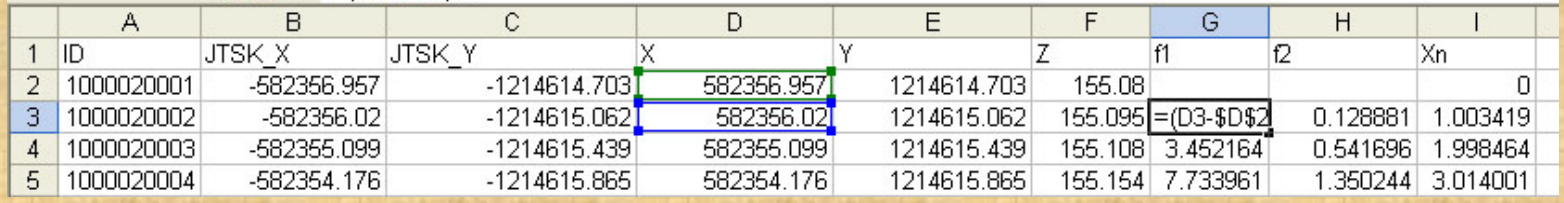

#### ODMOCNINA  $\star \mathsf{X} \mathsf{U}$  fx =(E3-\$E\$2)^2

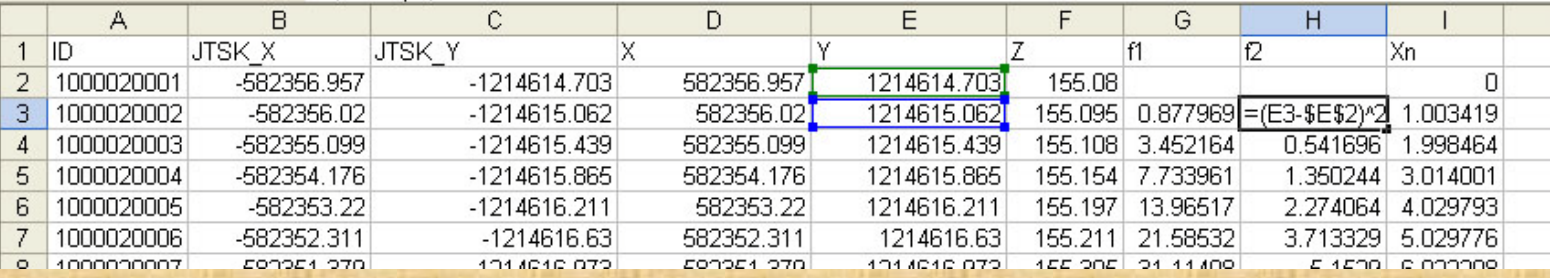

#### 

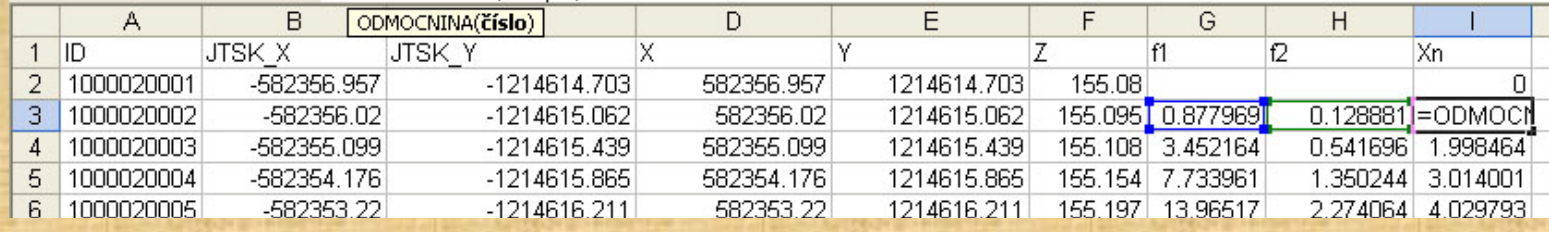

### **Vizualizace v GIS**

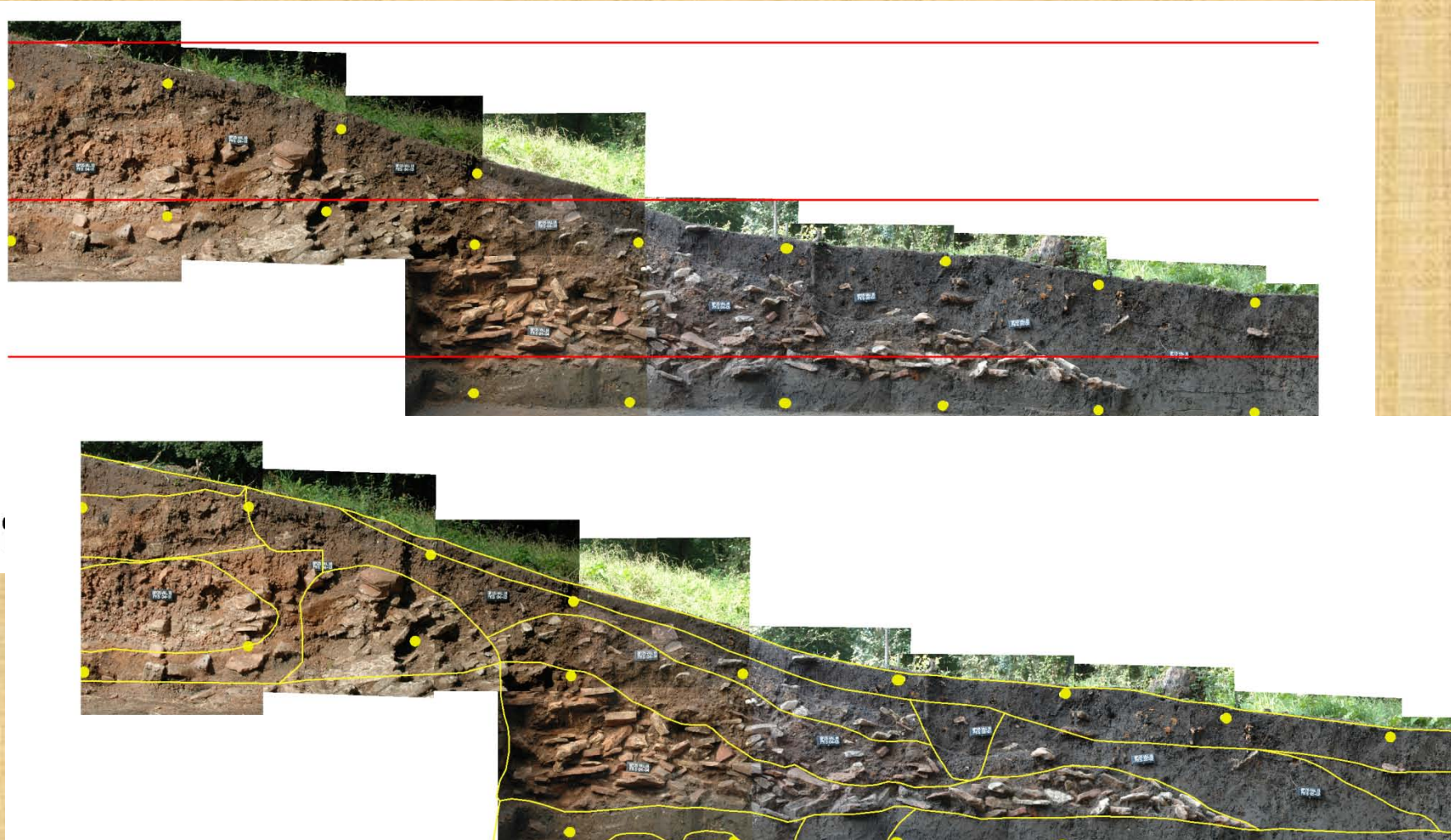

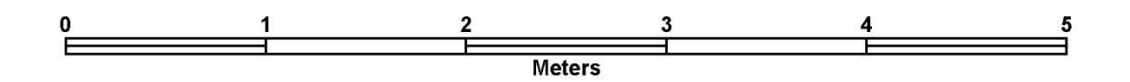

#### **Vizualizace v GIS**

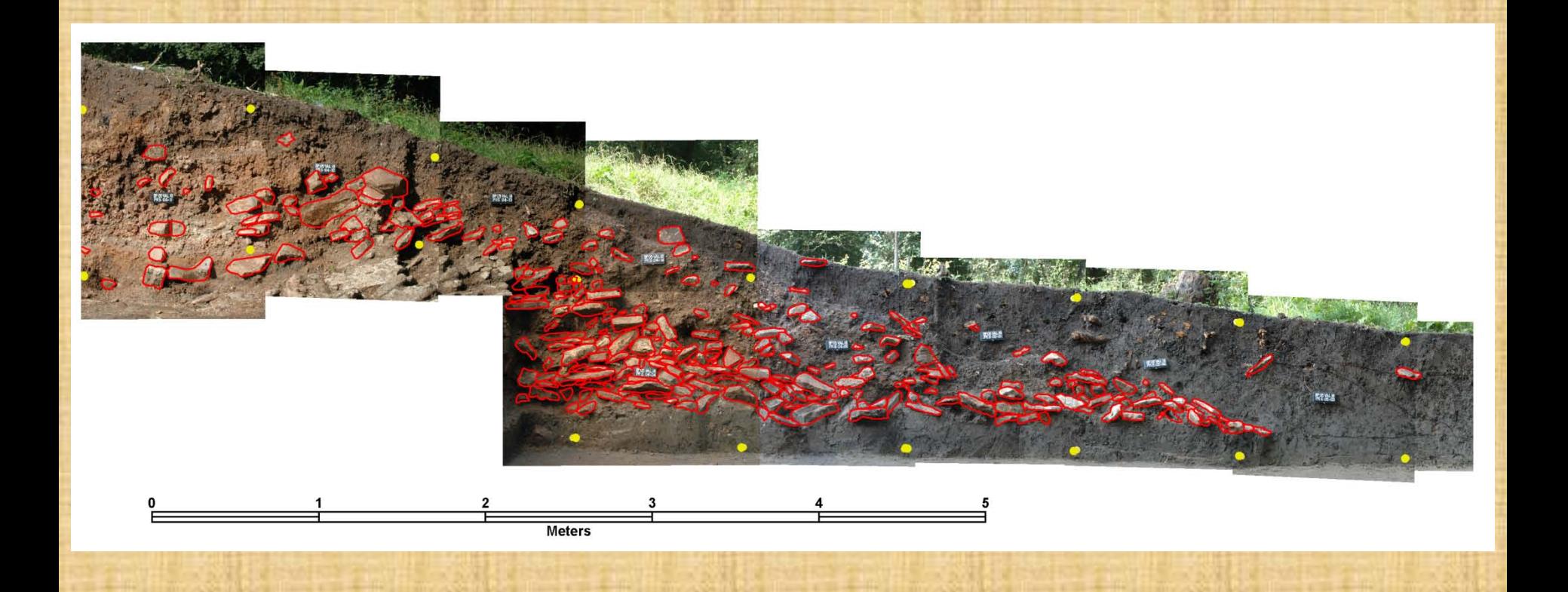

## **Kroky dokumentace**

#### • **Šikmé foto**

- **kontinuita systému dokumentace**
- **DIA, barevný film, digitální foto – 3x (bracketing), kamera**
- **Vytýčení nebo zaměření lícovacích bodů totální stanicí**
	- **předem definované lícovací body (± 5 mm)**
	- **zaměření pomocných lícovacích bodů**
- **Kolmé foto**
	- **jednoramenná nebo trojramenná Švédská věž, jedna ruka M. Vágnera**
	- **digitální foto každého čtverečního metru, čtverce úrovně – 2 x (bracketing)**
	- **digitální foto fáze výzkumu objektu, hrobu**
- **Podrobné měření totální stanicí**
	- **dokumentační úroveň v síti 1 x 1 nebo 0,5 x 0,5 m**
	- **75% kamenů je zaměřeno na jeden bod pro získání nadmořské výšky**
	- **ostatní nálezy zaměřeny všechny**
	- **body podrobného popisu objektu – hrany, profily, nálezy**
- **Komentář kolmých fotografií (např. petrografické určení kamenů)**
- **Odběr a zaměření vzorků (palyno, fosfát, paleobotanika, future sample)**
- **Formulářová deskripce Harrisovou kontextuální metodou**

### Současnost

- Téměř kompletní digitální výzkum
	- Formuláře a evidenční činnost je papírová
	- Lidi nejsou roboti
- V průběhu výzkumu je dokončen vektorový plán výzkumu a všech prozkoumaných komplexů
- Zpracování (přepis) textové části a inventáře – min. půl roku

### **CHYBY**

- Rozmarné nápady odborných pracovníků
- Nesystémové zásahy do procesu výzkumu a dokumentace
- Následky společenských akcí
- Projevy společenského napětí
	- ponorková nemoc
- Pracovní vypětí
- Totální blbosti

# **Děkuji za pozornost**